# 統計・多変量解析と ソフトコンピューティング

# 第**8**章 多重比較法**–**閾値の調整**–**

本稿掲載の**Web**ページ

**http:/[/mybook-pub-site.sakura.ne.jp/Statistics](http://mybook-pub-site.sakura.ne.jp/Statistics_Multivariate/index.html) Multivariate/index.html**

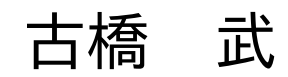

## 第**8**章

## 多重比較法―閾値の調整―

前章のように互いに独立な事象の検定を繰り返す場合には,シダックの方法により名義 水準を設定すれば良い.しかし,本章で取り扱う各群間の平均値の差の検定においては, この平均値の差は互いに独立ではない. このような場合, シダックの方法では第1種の 過誤の確率を公称の有意水準より低くしてしまう. 本章では第1種の過誤の確率を公称 の有意水準と同じにするよう検定統計量の閾値を調整する多重比較法を紹介する.

## **8.1** 母平均の差の検定(データ数が等しい場合)

## **8.1.1** テューキーの方法による検定の例

ある日,ある工場のある製品のラインにおいて,ラインのスピ ードを 3 通りに変えながらあるパラメータの測定がなされたと する.スピード設定 1, 2, 3 からそれぞれ 9 個の標本を取り出す ことができ,以下の値が得られたとする.

設定 1: 3.3, 3.2, 3.4, 3.3, 3.3, 3.2, 3.5, 3.2, 3.5 設定 2: 3.2, 3.1, 3.3, 3.2, 3.2, 3.1, 3.4, 3.2, 3.0 設定 3: 3.1, 3.0, 3.3, 3.1, 3.2, 3.3, 3.0, 3.1, 3.1

ライン 1*,* 2*,* 3 の平均値 *x*1*, x*2*, x*<sup>3</sup> はそれぞれ 3.32, 3.19, 3.13 であった.スピード設定を変えたことで母平均に差が出たと 言えるか?ただし,いずれの設定の母分散も分かっていな いが,等しいとみなせるとする.

検定の仮説は,設定 1, 2, 3 の母平均を *µ*1*, µ*2*, µ*<sup>3</sup> とすると

帰無仮説 : *µ<sup>i</sup>* = *µ<sup>j</sup>* 対立仮説 : *µ<sup>i</sup> ̸*= *µ<sup>j</sup>* ただし,*i, j* = 1*,* 2*,* 3*, i ̸*= *j* (8.1)

 $\sigma$ あり, 公称の有意水準 $\alpha = 0.05$ とする. 各データ群は互いに独立であるが, 群間の平均 値の差同士は独立ではない.このため次項に示すように多重比較による第1種の過誤の 確率は約12%であり、前章のボンフェローニの方法やシダックの方法では名義水準を厳 しくしすぎてしまう.群の全ての対について平均値の差を検定する多重比較法にテュー キー (Tukey) の方法がある.設定 *i* と設定 *j* の検定統計量 *qij* は次式により与えられる.

$$
q_{ij} = \frac{|\overline{x}_i - \overline{x}_j|}{\sqrt{v_E^2 \left(\frac{1}{n_i} + \frac{1}{n_j}\right)}}
$$
(8.2)

ただし,

$$
v_E^2 = \frac{\sum_{k=1}^a \sum_{l=1}^{n_k} (x_{kl} - \overline{x}_k)^2}{\sum_{k=1}^a (n_k - 1)}
$$
(8.3)

である.これは平均平方と呼ばれる.*xkl* は設定 *k* の第 *l* 番目の測定値,*nk*(*k* = 1*,* 2*,* 3) は 各設定のデータ数,*a* は設定の数である.この *qij* 値は自由度 *ν* が

$$
\nu = \sum_{k=1}^{a} (n_k - 1) \tag{8.4}
$$

である *t* 分布に従う.テューキーの方法は各群のデータ数が同じであることを前提として いる.そこで,各群の不偏分散を *v* 2 *ek* (*k* = 1*,* 2*, · · · , a*) とすると,上式は

$$
q_{ij} = \frac{|\overline{x}_i - \overline{x}_j|}{\sqrt{\frac{2v_E^2}{n}}}
$$
\n(8.5)

<span id="page-2-1"></span>
$$
v_E^2 = \frac{\sum_{k=1}^a v_{ek}^2}{a}
$$
 (8.6)

となる.式 (8.5) の *qij* 値は自由度 *ν* が

<span id="page-2-0"></span>
$$
\nu = a(n-1) \tag{8.7}
$$

 $\tau$ ある $t$ 分布に従う. テューキーの方法は第1種の過誤の確率が公称の有意水準 $\alpha$ となる ように,*q* 値の分布を考慮して検定統計量 *qij* の閾値 *q*<sup>0</sup> を調整する検定法である.

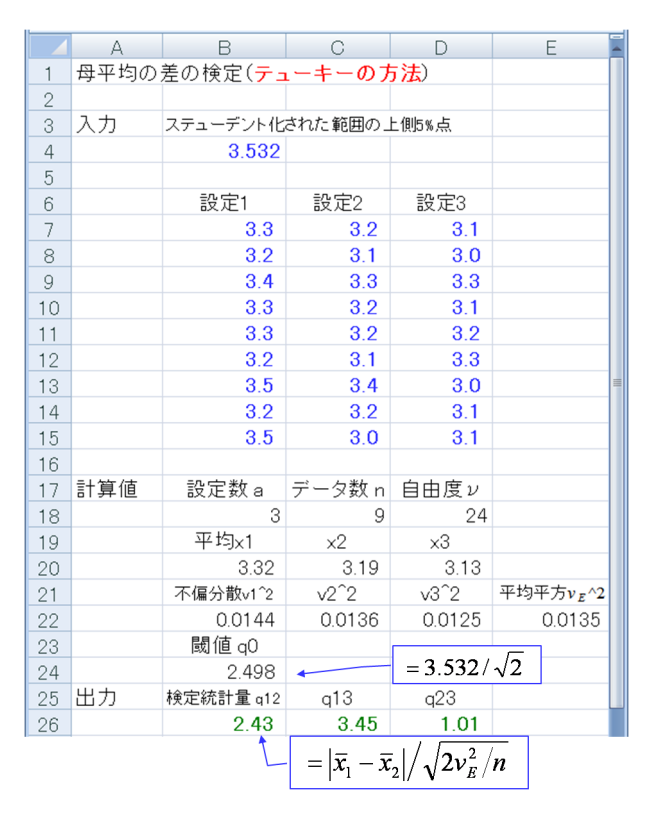

<span id="page-3-0"></span>|図 8.1: 母平均の差の検定の例 (テューキーの方法)(テューキーによる検定.xlsx)

図 8.1 はテューキーの方法による母平均の差の検定の実行画面である.セル E22 に式 (8.6) の平均平方  $v_E^2$  を求め, セル B26, C26, D26 にそれぞれ設定 1, 2 間, 1, 3 間, 2, 3 間 の平均値の差の *q* 値 *q*12*, q*13*, q*<sup>23</sup> を求めている.セル B24 は検定統計量 *q* 値の調整された 閾値 *q*<sup>0</sup> [で](#page-3-0)ある.この値は第 1 種の過誤が公称の有意水準 *α* = 0*.*05 となるように設定され [てい](#page-2-0)る.これはステューデント化された範囲の 5% 点と呼ばれる. 数表を本書の末尾の表 A.1 に付してある.データ群の数 *a* = 3,自由度 *ν* = 24 であるので,この値は数表から 3.532 と読める.セル B4 にこの値が入力され,セル B24 でこの値を *<sup>√</sup>* 2 で割ることで閾 値 *q*<sup>0</sup> を得ている.閾値を上回っている設定 1, 3 間の平均値に有意な差があったと結論づ けられる.

ところで,何故わざわざ数表の値を *√* 2 で割っているのであろうか?ステューデント化 された範囲は

$$
q_{ij} = \frac{|\overline{x}_i - \overline{x}_j|}{\sqrt{\frac{v_E^2}{n}}}
$$
\n(8.8)

を検定統計量として求められたものである.式 (8.5) の分母から *<sup>√</sup>* 2 が取り除かれた式で ある.ステューデント化された範囲の数表をテューキーの方法にのみ適用する場合には <sup>式</sup> (8.8) の修正された検定統計量が望ましい.数表の値を *<sup>√</sup>* 2 で割る必要がない.しかし, これを認めると,後述のテューキー・クレーマ[ーの](#page-2-1)方法(8.2 節),ゲイムズ・ハウウェ

ルの方法(8.3節)など、テューキーの方法の改良手法に数表を適用する場合にも、事前 に検定統計量を *√* 2 倍しておかないといけない.後の改良手法においては不自然に見え てしまう *√* 2 の項を必要とする.そこで,本書ではテューキーの方法の検定統計量に式 (8.5) の本[来の](#page-24-0)式を用い,数表の値を *<sup>√</sup>* 2 で割って用いることとする.こうすれば,どの 方法を適用する場合にも,ステューデント化された範囲の数表を常に *√* 2 で割って用い るということで一貫する.もちろん,ステューデント化された範囲の数表を式 (8.5) の検 [定統](#page-2-1)計量をもとに新たに作り直す誘惑に駆られるが,歴史ある数表に異なるバージョン を付け加えることはいたずらに混乱を招くだけと思われる.

### **8.1.2** 多重性の問題とテューキーの方法のシミュレーション

<span id="page-4-0"></span>シミュレーションにより母平均の差の検定における多重性の問題とテューキーの方法の 効果を確認する.図 8.2 は,*q* 値の閾値の調整をしていない場合である.セル B10~B18, C10~C18, D10~D18 にそれぞれ平均 μ<sub>1</sub>, μ<sub>2</sub>, μ<sub>3</sub>, 分散 σ $_1^2$ , σ $_2^2$ , σ $_3^2$  の正規分布に従う乱数 9 個ずつ3群を生成している. セル B27, C27, D27 ではそれぞれ 1, 2 群間, 1, 3 群間, 2, 3 群間の平均値の差の *q* [値](#page-5-0) *q*12*, q*13*, q*<sup>23</sup> を式 (8.5) により求めている.そして,セル B29, C29, D29 にて  $q_{ij}$  値が自由度  $a(n-1)$  の  $t$  分布に従うとして  $p_{ij}$  値を求めている. 31 行目では 名義水準 *α ′* = 0*.*05 のもとで有意差判定を行い,セル B33 で各対のいずれかで有意差あり と判定された場合に1を出力している.[以上](#page-2-1)の検定を 1000 組について行った結果,各対 のいずれかで有意差ありと判定された頻度をセル B35 に出力している. 図 8.3 は以上の 1000 組のシミュレーションを 100 回繰り返し、第1種の過誤の確率の 95% 信頼区間を求 めた画面である.各群間の平均値の差は互いに独立ではないので,第 1 種の過誤の確率  $p$ \* はおよそ 12%となっている.一方,図 7.1 の互いに独立な事象の検定の[繰り](#page-5-1)返しにお ける第 1 種の過誤の確率は約 14% であった.シダックの方法はこの確率を 5% に抑える よう名義水準を設定していた.本節のような互いに独立でない事象の検定の繰り返しに シダックの方法を適用すれば、第1種の過誤の確率を5%より小さくしてしまう.

図 8.4 は,*q* 値の閾値を調整した場合である.図 8.2 との違いは,セル C6 にて調整され た *q* 値である *q*<sup>0</sup> 値が数表から手作業で入力され,29 行目のセルで 27 行目の *qij* 値の絶対 値が *q*<sup>0</sup> 値を超えた場合を有意差ありとして 1 を出力している点である.図 8.5 は,1000 組の[シミ](#page-6-0)ュレーションを100回繰り返して得られ[た](#page-5-0) 95% 信頼区間を示す. 第1種の過誤 の確率 *p <sup>∗</sup>* が公称の有意水準に抑えられていることが分かる.

図 8.6 は *q* 値と 3 群の中で最も絶対値の大きかった *q* 値(*qmax* 値とする)[の頻](#page-6-1)度を求め ているシミュレーション画面である.図 8.2,図 8.4 と同様にデータ群数 *a* = 3,各群の データ数 *n* = 9 としている.検定統計量の自由度 *ν* = 24 である.異なるのは,27 行目

|                | $\mathsf{A}$ | B.                                        | G          | D        | F                              | F                                                                 | G          |
|----------------|--------------|-------------------------------------------|------------|----------|--------------------------------|-------------------------------------------------------------------|------------|
| 1              |              | 母平均の差の検定のシミュレーション( <b>分散未知, q値の調整なし</b> ) |            |          |                                |                                                                   |            |
| $\overline{2}$ |              |                                           |            |          |                                |                                                                   |            |
| 3              | 入力           | $\mu$ 1                                   | $\mu$ 2    | $\mu$ 3  | $\sigma$ 1                     | $\sigma$ 2                                                        | $\sigma$ 3 |
| $\overline{4}$ |              | 1                                         | 1          | 1        | 1                              | 1                                                                 |            |
| 5              |              | 公称の有意水準α 名義水準 α                           |            |          |                                |                                                                   |            |
| 6              |              | 0.05                                      | 0.05       |          |                                |                                                                   |            |
| 7              |              |                                           |            |          |                                |                                                                   |            |
| 8              |              | 1組目                                       |            |          | 2組目                            |                                                                   |            |
| 9              | 計算値          | $\times$ 1                                | $\times 2$ | x3       | $\times$ 1                     | x2                                                                | x3         |
| 10             |              | 1.982                                     | 0.431      | 2.422    | 1.267                          | 1.911                                                             | 1.314      |
| 11             |              | 0.129                                     | 0.127      | $-0.374$ | 2.195                          | 1.286                                                             | 0.303      |
| 12             |              | $-0.132$                                  | 0.715      | 0.338    | 0.967                          | $-0.082$                                                          | 0.571      |
|                |              |                                           |            |          |                                |                                                                   |            |
| 20             |              | データ群数 alデータ数 n                            |            | 組数 G     |                                |                                                                   |            |
| 21             |              | 3                                         | 9          | 1000     |                                |                                                                   |            |
|                |              |                                           |            |          |                                |                                                                   |            |
| 26             |              | 検定統計量 q12                                 | q13        | q23      | q12                            | q13                                                               | q23        |
| 27             |              | 0.229                                     | $-0.091$   | 0.320    | $-0.295$                       | $-0.016$                                                          | $-0.279$   |
| 28             |              | p12                                       | p13        | p23      | p12                            | p13                                                               | p23        |
| 29             |              | 0.821                                     | 0.928      | 0.752    | 0.770                          | 0.987                                                             | 0.783      |
| 30             |              | if $p12 < \alpha'$<br>then 1else 0        |            |          | fp13 <α′ ifp23 <α′  ifp12 <α′  | if p13 $\langle \alpha' \rangle$ if p23 $\langle \alpha' \rangle$ |            |
| 31             |              | Ω                                         | 0          | 0        | $\Omega$                       | 0                                                                 | 0          |
| 32             |              | 各対のいずれか<br>で有意差あり                         |            |          | 各対のいずれか<br>で有意差あり              |                                                                   |            |
| 33             |              | 0                                         |            |          | 0                              |                                                                   |            |
| 34             | 出力           | 有意頻度fr                                    |            |          |                                |                                                                   |            |
| 35             |              | 0.122                                     |            |          | $= TDIST( q_{12} , a(n-1), 2)$ |                                                                   |            |

図 8.2: 母平均の差の検定における第1種の過誤のシミュレーション $(q$ 値の調整なし) $(q$ 値調整なしのシミュレーション.xlsm)

<span id="page-5-0"></span>

| コマンド                         | <b>Print</b> |          |         |    | 曲回凹<br>145%<br>$k =$ | $\left( +\right)$<br>цź, |
|------------------------------|--------------|----------|---------|----|----------------------|--------------------------|
| $H \leftarrow \rightarrow H$ | Sheet1       | ୧ጋ       |         |    |                      |                          |
| 56                           | fr3          | 0.107    | 0.1170  | D* | 0.1207               |                          |
| 55                           | fr2          | 0.119    | 95%信頼区間 |    |                      |                          |
| 54                           | fr1          | 0.119    | 0.1188  |    |                      |                          |
| 53                           |              | 有意頻度 frk | 100回の平均 |    |                      |                          |

図 8.3: 母平均の差の検定における第 1 種の過誤の確率の 95% 信頼区間 (q 値の調整なし)

<span id="page-5-1"></span>で各群の *q* 値の小数点以下を四捨五入し,29 行目で 3 群の中の *qmax* 値を求め,31 行目で *qmax* 値の小数点以下を四捨五入している点である.図 8.7 は得られた頻度分布を示す.横 軸は *q* 値であり,縦軸は頻度および確率である.*q* 値の頻度は 1000 組のシミュレーショ ンにおいて各群の *qij* 値が整数値± 0.5 の範囲内の値をとった回数(最大 3000 回)をデー タ群数×組数 (3 *×* 1000 = 3000) で割って求めている[.隣](#page-7-0)の白抜きの棒グラフは *t*<sup>24</sup> の確 率であり,自由度 24 の *t* 分布の分布関数(TDIST 関数)を利用して,整数値± 0.5 の範 囲の確率を求めたものである.一方,*qmax* 値の頻度は各組の max*|qij |* 値が整数値± 0.5 <sup>の</sup> 範囲内の値をとった回数(最大 1000 回)を組数 (1000) で割って求めている.*qmax* の確率 は 8.1.3 節の式 (8.41) を用いて求めた理論値である.Excel シートの再計算を実行してシ ミュレーションを繰り返すことで,頻度分布が理論値の周りにばらつくことを確認でき る.図 8.8 は TDIST() 関数を用いて描いた自由度 24 の *t* 分布と式 (8.41) を用いて描いた

|                | A   | B                                                   | G                           | D       | F                               |                             | G        |
|----------------|-----|-----------------------------------------------------|-----------------------------|---------|---------------------------------|-----------------------------|----------|
|                |     | 母平均の差の検定のシミュレーション(分散未知, q <b>値の調整あり(テューキーの方法)</b> ) |                             |         |                                 |                             |          |
| $\overline{2}$ |     |                                                     |                             |         |                                 |                             |          |
| 3              | 入力  | $\mu$ 1                                             | $\mu$ 2                     | $\mu$ 3 | $\sigma$ 1                      | $\sigma$ 2                  | σ3       |
| $\overline{4}$ |     | 1                                                   | 1                           |         | 1                               |                             |          |
| 5              |     | 公称の有意水準α                                            | 調整 q0                       |         |                                 |                             |          |
| 6              |     | 0.05                                                | 2.4975                      |         | $=3.532/\sqrt{2}$               |                             |          |
| 7              |     |                                                     |                             |         |                                 |                             |          |
| 8              |     | 1組目                                                 |                             |         | 2組目                             |                             |          |
| 9              | 計算値 | $\times$ 1                                          | x2                          | xЗ      | $\times$ 1                      | $\times 2$                  | xЗ       |
| 10             |     | $-0.628$                                            | 1.715                       | 3.520   | 2.002                           | $-1.563$                    | 1.284    |
| 11             |     | 0.368                                               | $-0.173$                    | 2.816   | 2.285                           | 3.262                       | 1.439    |
|                |     |                                                     |                             |         |                                 |                             |          |
| 26             |     | 検定統計量 q12                                           | a13                         | q23     | q12                             | q13                         | q23      |
| 27             |     | 0.279                                               | $-1.958$                    | 2.237   | 0.331                           | 1.383                       | $-1.053$ |
| 28             |     | if $ q12  > q0$<br>then 1else 0                     | if $ q13 $ a0 if $ q23 $ a0 |         | if $ q12  > q0$<br>then 1else 0 | if $ q13 $ a0 if $ q23 $ a0 |          |
| 29             |     | Ω                                                   | 0                           | 0       | Ω                               | O                           | 0        |
| 30             |     | 各対のいずれか<br>で有意差あり                                   |                             |         | 各対のいずれか<br>で有意差あり               |                             |          |
| 31             |     | 0                                                   |                             |         | 0                               |                             |          |
| 32             | 出力  | 有意頻度fr                                              |                             |         |                                 |                             |          |
| 33             |     | 0.061                                               |                             |         |                                 |                             |          |

図 8.4: 母平均の差の検定における第 1 種の過誤のシミュレーション (テューキーの方法)

(テューキーによるシミュレーション.xlsm)

<span id="page-6-0"></span>

| 53                                       |            | 有意頻度 frk |  | 100回の平均 |    |                                        |  |        |
|------------------------------------------|------------|----------|--|---------|----|----------------------------------------|--|--------|
| 54                                       | fr1        | 0.052    |  | 0.0497  |    |                                        |  |        |
| 55                                       | fr2        | 0.062    |  | 95%信頼区間 |    |                                        |  |        |
| 56                                       | fr3        | 0.057    |  | 0.0483  | n≉ | 0.0511                                 |  |        |
| $H$ 4 $\rightarrow$ $H$<br>Sheet1<br>-93 |            |          |  |         |    |                                        |  |        |
| コマンド                                     | <b>Pro</b> |          |  |         | 冊  | <b>OD</b><br>145%<br>$\left( -\right)$ |  | Œ<br>Ш |

図 8.5: 母平均の差の検定における第1種の過誤の確率の 95% 信頼区間(テューキーの 方法)

<span id="page-6-1"></span>*qmax* 値の確率密度関数の形状である.*qmax* 値の分布は *t* 分布よりも *t* 値の大きな値にま で延びており,*qmax* 値が 3*.*532*/ √* 2 より大きくなる確率が 5% である.ここで 3*.*532*/ √* 2 は 5% 点の値と呼ばれる.

**8.1.3** テューキーの方法の理論

#### 母分散既知の場合

8.1.2 項のシミュレーションにより, 各群間の母平均の差の検定を繰り返すことで第 1種の過誤の確率が公称の有意水準 α より大きくなってしまう例を見た. 本項ではこ のことを理論的に考察する. まず、簡単のために母分散を既知で等しいとする. 事象  $X_1, X_2, X_3$  がそれぞれ平均  $\mu_1, \mu_2, \mu_3,$  分散  $\sigma_1^2, \sigma_2^2, \sigma_3^2$  の正規分布に従うとする.すなわ ち,*X*<sup>1</sup> *<sup>∼</sup> <sup>N</sup>*(*µ*1*, σ*<sup>2</sup> 1 )*, X*<sup>2</sup> *<sup>∼</sup> <sup>N</sup>*(*µ*2*, σ*<sup>2</sup> 2 )*, X*<sup>3</sup> *<sup>∼</sup> <sup>N</sup>*(*µ*3*, σ*<sup>2</sup> 3 ) である.分散は皆等しく,しかも簡

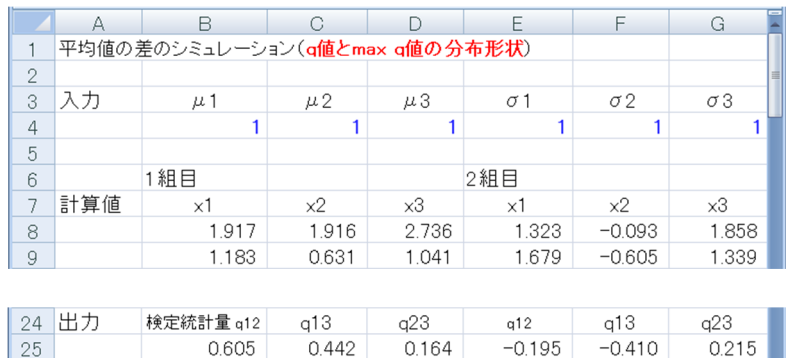

| 25 | 0.605         | 0.442 | 0164 | $-0.195$      | $-0.410$ | 0.215 |
|----|---------------|-------|------|---------------|----------|-------|
| 26 | qijを四捨五入      |       |      | qijを四捨五入      |          |       |
| 27 |               |       |      |               |          |       |
| 28 | max  qij      |       |      | max  qij      |          |       |
| 29 | 0.605         |       |      | 0410          |          |       |
| 30 | max qij を四捨五入 |       |      | max qij を四捨五入 |          |       |
| 21 |               |       |      |               |          |       |

図 8.6: *q* 値と*qmax* 値を求めるシミュレーション(q値とqmax値のシミュレーション.xlsm)

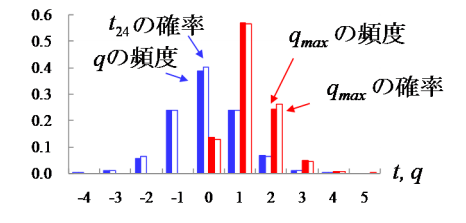

<span id="page-7-0"></span>図 8.7: *q* 値と *qmax* 値の頻度分布

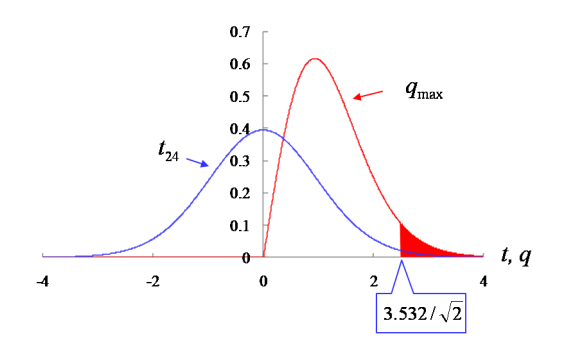

図 8.8: *q* 値と *qmax* 値の確率密度関数の形状

単のために 1 であるとする ( $\sigma_1^2 = \sigma_2^2 = \sigma_3^2 = 1$ ). さらに,各群のデータ数は同じとする. 検定統計量の閾値を *u*<sup>0</sup> とする.事象 *X*1*, X*2*, X*<sup>3</sup> のデータ群の平均値をそれぞれ *x*1*, x*2*, x*<sup>3</sup> とすると,データ群 *i, j*(*i, j* = 1*,* 2*,* 3*, i ̸*= *j*) の平均値間の検定統計量 *uij* は式 (6.1) に,  $n_i = n_j = n, \sigma_i = \sigma_j = 1$ を代入することで

$$
u_{ij} = \frac{\overline{x}_i - \overline{x}_j}{\sqrt{\frac{2}{n}}}
$$
\n(8.9)

と得られる.*uij* は標準正規分布に従う.検定の仮説は,

$$
۔

\n۔

\n۔

\n対立仮説  :  \n  $\mu_i \neq \mu_j$ \n

\n 1.2, 3,  $i \neq j$ \n

\n 2.3,  $i \neq j$ \n
$$

である.この帰無仮説は

<span id="page-8-0"></span>
$$
\max_{i,j=1,2,3,i\neq j} |u_{ij}| \le u_0
$$
\n(8.11)

もしくは,

 $|u_{12}| \le u_0$  and  $|u_{13}| \le u_0$  and  $|u_{23}| \le u_0$  (8.12)

と表現できる.いま,*x*<sup>1</sup> *≥ x*2*, x*<sup>3</sup> の場合を考える.このとき上式を満たす *x*1*, x*2*, x*<sup>3</sup> <sup>は</sup>

$$
0 \le \frac{\overline{x}_1 - \overline{x}_2}{\sqrt{\frac{2}{n}}} \le u_0
$$
  

$$
0 \le \frac{\overline{x}_1 - \overline{x}_3}{\sqrt{\frac{2}{n}}} \le u_0
$$
 (8.13)

の範囲にある. なお, この式により |*u*<sub>23</sub>| ≤ *u*<sub>0</sub> は満たされる. 仮定の μ<sub>1</sub> = μ<sub>2</sub> = μ<sub>3</sub> を挿 入すると

$$
0 \le \frac{\overline{x}_1 - \mu_1 - \overline{x}_2 + \mu_2}{\sqrt{\frac{2}{n}}} \le u_0
$$
  

$$
0 \le \frac{\overline{x}_1 - \mu_1 - \overline{x}_3 + \mu_3}{\sqrt{\frac{2}{n}}} \le u_0
$$
 (8.14)

であり,変形すると

$$
\sqrt{n}(\overline{x}_1 - \mu_1) - \sqrt{2}u_0 \le \sqrt{n}(\overline{x}_2 - \mu_2) \le \sqrt{n}(\overline{x}_1 - \mu_1)
$$
  

$$
\sqrt{n}(\overline{x}_1 - \mu_1) - \sqrt{2}u_0 \le \sqrt{n}(\overline{x}_3 - \mu_3) \le \sqrt{n}(\overline{x}_1 - \mu_1)
$$
 (8.15)

となる. 式(3.67) より,

$$
\sqrt{n}(\overline{X}_i - \mu_i) \sim N(0, 1) \qquad (i = 1, 2, 3)
$$
\n(8.16)

であることに注意すれば,  $\overline{x}_1 = \overline{x}_{10}$  のとき,  $\overline{x}_2$ ,  $\overline{x}_3$  が式 (8.15) を満たす確率は,

$$
\left\{\Phi(w_{10}) - \Phi(w_{10} - \sqrt{2}u_0)\right\}^2\tag{8.17}
$$

と求められる.ただし,*w*<sup>10</sup> = *√ n*(*x*<sup>10</sup> *− µ*1) である.また,Φ() は標準正規分布の確率分 布関数であり,次式で与えられる.

$$
\Phi(x) = \int_{-\infty}^{x} \frac{1}{\sqrt{2\pi}} \exp\left(-\frac{t^2}{2}\right) dt \tag{8.18}
$$

これは,Excel では NORMSDIST(x) 関数の出力値である.*f*(*x*) を標準正規分布の確率 密度関数

$$
f(x) = \frac{1}{\sqrt{2\pi}} \exp\left(-\frac{x^2}{2}\right) \tag{8.19}
$$

とすると,*w*<sup>10</sup> が標準正規分布に従うので,*x*<sup>1</sup> *≥ x*2*, x*<sup>3</sup> の場合に式 (8.11) を満たす確率 *P*<sup>1</sup> は

$$
P_1 = \int_{-\infty}^{\infty} \left\{ \Phi(w_{10}) - \Phi(w_{10} - \sqrt{2}u_0) \right\}^2 f(w_{10}) dw_{10}
$$
 (8.20)

と求められる.

次に *x*<sup>2</sup> *≥ x*1*, x*<sup>3</sup> <sup>と</sup> *x*<sup>3</sup> *≥ x*1*, x*<sup>2</sup> の各場合に式 (8.11) を満たす確率 *P*2*, P*<sup>3</sup> を考える.*P*<sup>1</sup> の場合と同様の式展開により

$$
P_1 = P_2 = P_3 \tag{8.21}
$$

であることが分かる.また,*P*1*, P*2*, P*<sup>3</sup> をもたらす各事象がそれぞれ同時には起こりえな い排反事象であることに注意すれば,式 (8.11) を満たす確率 *P*(max *|ui,j | ≤ u*0) <sup>は</sup>

$$
P(\max |u_{i,j}| \le u_0) = P_1 + P_2 + P_3
$$
  
=  $3 \int_{-\infty}^{\infty} \left\{ \Phi(x) - \Phi(x - \sqrt{2}u_0) \right\}^2 f(x) dx$  (8.22)

である.第1種の過誤の確率 *P*(max *|ui,j | > u*0) <sup>は</sup>

<span id="page-9-0"></span>
$$
P(\max |u_{i,j}| > u_0) = 1 - P(\max |u_{i,j}| \le u_0)
$$
\n(8.23)

と求められる.

図8.9は,式(8.23)を数値計算により求めているExcelの画面である.セルD4に公称の 有意水準*α* = 0*.*05が与えられ,ここでは,この*α* からセルB6にて両側検定の閾値*u*<sup>0</sup> を決 めている.検定統計量 *uij* が標準正規分布に従うので標準正規分布の分布関数の逆関数を 用い[てい](#page-10-0)る.数[値積分](#page-9-0)を実行するにあたって 5*σ* より外の区間の確率は低いとして無視し, *−*5 *≤ x ≤* 5 の区間を 1000 等分している.セル C12 以下では *x<sup>k</sup>* = *−*5 + 0*.*01 *× k* (*k* = 0*,* 1*, · · · ,* 999) の座標毎に,微小区間ごとの積分の近似値

$$
3\left\{\Phi(x_k) - \Phi(x_k - \sqrt{2}u_0)\right\}^2 f(x_k) \Delta x \tag{8.24}
$$

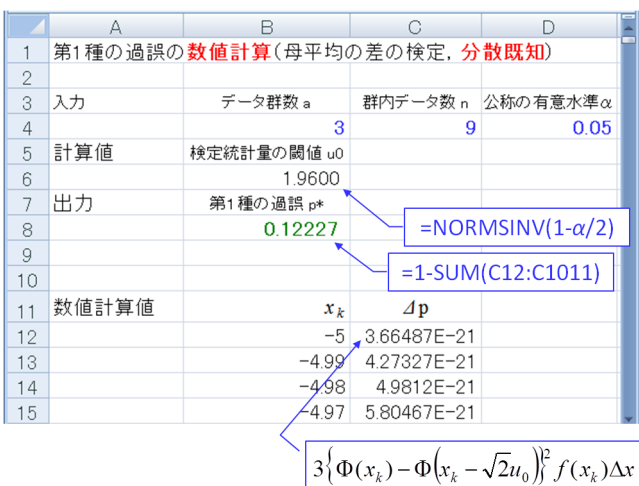

図 8.9: 多重性の問題における第1種の過誤の確率の数値計算(母平均の差の検定,母分 散既知)(母分散既知での数値計算.xlsx)

<span id="page-10-0"></span>を求めている.*∆x* = 1*/*100 である.得られた第1種の過誤の確率 *p <sup>∗</sup>* = 0*.*12227 であった. 図 8.10 は3個のデータ群においてそれぞれ標準正規分布から9個ずつの乱数を生成し て,式 (6.1) の検定統計量 *u* による検定を 1000 組について行っているシミュレーション の画面である.24 行目にて,*uij* が標準正規分布に従うので,標準正規分布の分布関数を 用い[て両](#page-11-0)側検定の *pij* 値を求めている.図 8.11 は 1000 組のシミュレーションを 100 回繰 り返して,第1種の過誤の確率の 95% 信頼区間を求めた結果である.シミュレーション の結果は数値計算の結果と一致している.

#### 母分散未知の場合

<span id="page-10-2"></span>次に、母分散未知で等しいとみなせる場合について第1種の過誤の確率を求める. 事 象 $X_1, X_2, X_3$ の分散 $\sigma_1^2 = \sigma_2^2 = \sigma_3^2 = \sigma^2$ とする.両側検定の検定統計量の閾値を $q_0$ とす る.データ群 *i, j*(*i, j* = 1*,* 2*,* 3*, i ̸*= *j*) の平均値間の検定統計量 *qij* は式 (8.5) により

$$
q_{ij} = \frac{|\overline{x}_i - \overline{x}_j|}{\sqrt{\frac{2v_E^2}{n}}}
$$
\n(8.25)

である.ただし,

<span id="page-10-1"></span>
$$
v_E^2 = \frac{v_{e1}^2 + v_{e2}^2 + v_{e3}^2}{3}
$$
 (8.26)

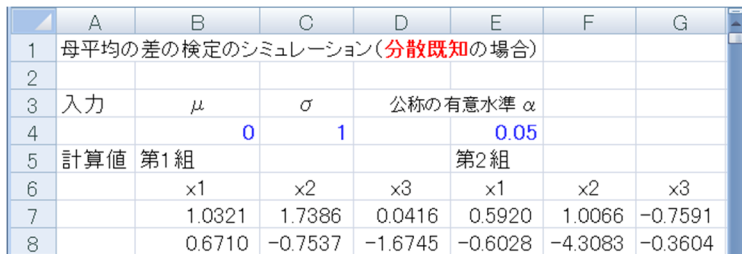

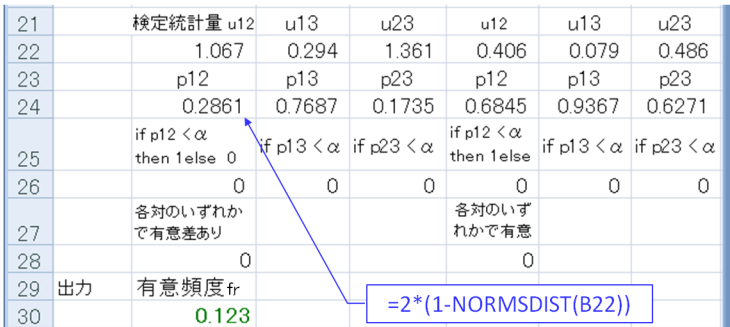

<span id="page-11-0"></span>図 8.10: 母平均の差の検定における多重性の問題のシミュレーション (3群,母分散既 知)(母分散既知でのシミュレーション.xlsm)

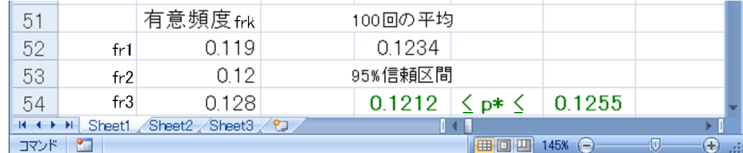

図 8.11: 母平均の差の検定における第1種の過誤の確率の95%信頼区間(3群,分散既知) である.*qij* は自由度 *ν* = 3(*n −* 1) <sup>の</sup> *t* 分布に従う.検定の仮説は,データ群 *i* の母平均を  $\mu_i$ とすると、前項と同様に

$$
開無仮説

\n:  
$$
\mu_i = \mu_j
$$

\n対立仮説

\n:  
$$
\mu_i \neq \mu_j
$$

\n 

\n 

\n 

\n 

\n 

\n 

\n 

\n 

\n 

\n 

\n 

\n 

\n 

\n 

\n 

\n 

\n 

\n 

\n 

\n 

\n 

\n 

\n 

\n 

\n 

\n 

\n 

\n 

\n 

\n 

\n 

\n 

\n 

\n 

\n 

\n 

\n 

\n 

\n 

\n 

\n 

\n 

\n 

\n 

\n 

\n 

\n 

\n 

\n 

\n 

\n 

\n 

\n 

\n 

\n 

\n 

\n 

\n 

\n 

\n 

\n 

\n 

\n 

\n 

\n 

\n 

\n 

\n 

\n 

\n 

\n 

\n 

\n 

\n 

\n 

\n 

\n 

\n 

\n 

\n 

\n 

\n 

\n 

\n 

\n 

\n 

\n 

\n 

\n 

\n 

\n 

\n 

\n 

\n 

\n 

\n 

\n
$$

である.この帰無仮説は

<span id="page-11-1"></span>
$$
\max_{i,j=1,2,3,i\neq j} |q_{ij}| \le q_0 \tag{8.28}
$$

もしくは,

$$
|q_{12}| \le q_0
$$
 and  $|q_{13}| \le q_0$  and  $|q_{23}| \le q_0$  (8.29)

と表現できる.いま,*x*<sup>1</sup> *≥ x*2*, x*<sup>3</sup> の場合を考える.このとき上式を満たす *x*1*, x*2*, x*<sup>3</sup> <sup>は</sup>

$$
0 \le \frac{\overline{x}_1 - \overline{x}_2}{\sqrt{\frac{2v_E^2}{n}}} \le q_0
$$
  

$$
0 \le \frac{\overline{x}_1 - \overline{x}_3}{\sqrt{\frac{2v_E^2}{n}}} \le q_0
$$
 (8.30)

の範囲にある.仮定の  $\mu_1 = \mu_2 = \mu_3$ ,  $\sigma_1^2 = \sigma_2^2 = \sigma_3^2 = \sigma^2$  を挿入して,変形すると

$$
\frac{\overline{x}_1 - \mu_1}{\sqrt{\frac{\sigma^2}{n}}} - \sqrt{2} \frac{v_E}{\sigma} q_0 \le \frac{\overline{x}_2 - \mu_2}{\sqrt{\frac{\sigma^2}{n}}} \le \frac{\overline{x}_1 - \mu_1}{\sqrt{\frac{\sigma^2}{n}}}
$$
\n
$$
\frac{\overline{x}_1 - \mu_1}{\sqrt{\frac{\sigma^2}{n}}} - \sqrt{2} \frac{v_E}{\sigma} q_0 \le \frac{\overline{x}_3 - \mu_3}{\sqrt{\frac{\sigma^2}{n}}} \le \frac{\overline{x}_1 - \mu_1}{\sqrt{\frac{\sigma^2}{n}}} \tag{8.31}
$$

となる. 式(3.67) より,

$$
\frac{\overline{X}_{i} - \mu_{i}}{\sqrt{\frac{\sigma^{2}}{n}}} \sim N(0, 1) \quad (i = 1, 2, 3)
$$
\n(8.32)

であり,√ *n/σ*<sup>2</sup> (*X<sup>i</sup> − µi*) は互いに独立に標準正規分布に従う. では,*vE/σ* はどのような分布に従うであろうか?

$$
\sqrt{\frac{V_E^2}{\sigma^2}} = \sqrt{\frac{1}{3(n-1)} \frac{\sum_{i=1}^3 \sum_{j=1}^{n_i} (X_{ij} - \overline{X_i})^2}{\sigma^2}}
$$
(8.33)

において,式 (6.78) より,

<span id="page-12-0"></span>
$$
\frac{\sum_{i=1}^{3} \sum_{j=1}^{n_i} (X_{ij} - \overline{X_i})^2}{\sigma^2} \sim \chi^2_{3(n-1)}
$$
\n(8.34)

 $\sigma$ ある.  $x$  が自由度 $\nu$  の  $\chi^2$  分布に従うとすると,  $x$  の確率密度関数  $g(x)$  は, 式 (4.71) より

$$
g(x) = \frac{1}{\Gamma\left(\frac{\nu}{2}\right)2^{\frac{\nu}{2}}}x^{\frac{\nu}{2}-1}\exp\left(-\frac{x}{2}\right)
$$
\n(8.35)

と表される.式 (8.33) を考慮して

$$
s = \sqrt{\frac{x}{\nu}}\tag{8.36}
$$

により変数変換を行うと

$$
dx = 2\nu s ds \tag{8.37}
$$

より,

<span id="page-13-1"></span>
$$
h_{\nu}(s) = \frac{\nu^{\frac{\nu}{2}-1}}{\Gamma(\frac{\nu}{2}) 2^{\frac{\nu}{2}}} s^{\nu-2} \exp\left(-\frac{\nu s^2}{2}\right) \frac{dx}{ds}
$$
  

$$
= \frac{\nu^{\frac{\nu}{2}}}{\Gamma(\frac{\nu}{2}) 2^{\frac{\nu}{2}-1}} s^{\nu-1} \exp\left(-\frac{\nu s^2}{2}\right)
$$
(8.38)

となる.よって,*h*3(*n−*1)(*s*) は式 (8.33) の事象 *S* = *VE/σ* の確率密度関数を与える. 4.8.2項の結果より,事象√ *n/σ*<sup>2</sup> (*Xi−µi*)<sup>と</sup> ∑*<sup>n</sup><sup>i</sup> <sup>j</sup>*=1(*Xij−Xi*) <sup>2</sup> は独立である.また,もと もと事象√ *n/σ*<sup>2</sup> (*Xi−µi*) (*<sup>i</sup>* = 1*, [· · ·](#page-12-0) , a*)は互いに独立である.よって,事象<sup>√</sup> *n/σ*<sup>2</sup> (*Xi− µi*) (*i* = 1*, · · · , a*) と事象 *V* 2 *<sup>E</sup>* = ∑*<sup>a</sup> i* ∑*<sup>n</sup><sup>i</sup> <sup>j</sup>*=1(*Xij − Xi*) <sup>2</sup> は互いに独立である.このことか ら,事象 √ *n/σ*<sup>2</sup> (*X<sup>i</sup> − µi*) (*i* = 1*, · · · , a*) と事象 *S* = *VE/σ* が互いに独立であるので,  $\overline{x}_1 \geq \overline{x}_2, \overline{x}_3$ の場合に式 $(8.28)$ を満たす確率 $P_1$ は,  $\overline{x}_1 = x_{10}$ のとき,  $w_{10} = \sqrt{n/\sigma^2}(x_{10} - \mu_1)$ とし,また,*s* = *vE/σ* とすると

$$
P_1 = \int_0^\infty \int_{-\infty}^\infty \left\{ \Phi(w_{10}) - \Phi(w_{10} - \sqrt{2}sq_0) \right\}^2 f(w_{10}) h_{3(n-1)}(s) dw_{10} ds \tag{8.39}
$$

と求められる.

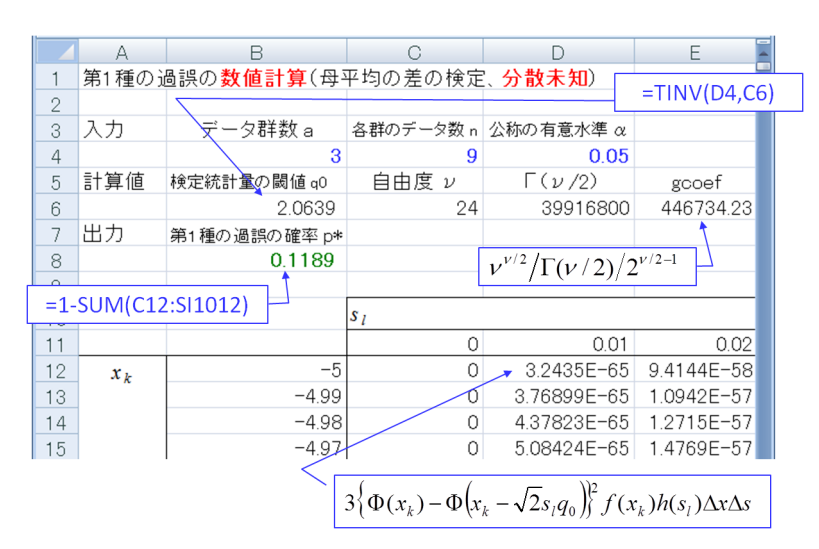

図 8.12: 多重性の問題における第1種の過誤の確率の数値計算(平均値の差の検定,母 分散未知)(母分散未知での数値計算.xlsm)

<span id="page-13-0"></span>以降,母分散既知の場合と同様の展開により,式 (8.28) を満たす確率 *P*(max *|qij | ≤ q*0) は

$$
P(\max |q_{ij}| \le q_0) = 3 \int_0^\infty \int_{-\infty}^\infty \left\{ \Phi(x) - \Phi(x - \sqrt{2}sq_0) \right\}^2 f(x) h_{3(n-1)}(s) dx ds \tag{8.40}
$$

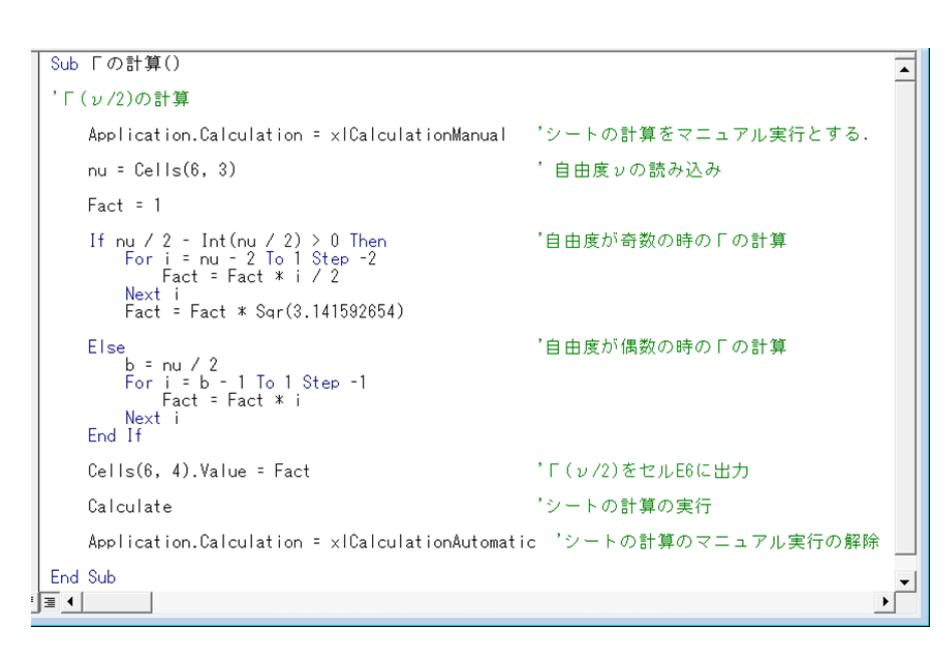

<span id="page-14-1"></span>図 8.13: Γ関数計算のマクロ

と得られ,第1種の過誤の確率 *P*(max *|qi,j | > q*0) <sup>は</sup>

<span id="page-14-0"></span>
$$
P(\max |q_{ij}| > q_0) = 1 - P(\max |q_{ij}| \le q_0)
$$
\n(8.41)

となる.

図 8.12 は式 (8.41) を数値計算により求めている Excel の画面である.入力項目は,デー タ群数 *a*(セル B4),各群のデータ数 *n*(セル C4),公称の有意水準 *α*(セル D4)である. Excel はこれらの項目が手作業で入力される度にシートの再計算を自動的に実行する. た だし[,セ](#page-13-0)ル D6 [の](#page-14-0) Γ(*ν/*2) の値は次の段落で述べるマクロを手作業で実行させる必要があ る.マクロの起動は 6.4.1 を参照されたい.マクロはセル C6 の自由度 *ν* を読み込んで,セ  $\nu$  D6 に Γ( $\nu$ /2) の値を書き込む. この書き込みによりシートの再計算をさせる. セル D4 に公称の有意水準 *α* = 0*.*05 が与えられると,式 (8.25) の検定統計量が自由度 *ν* = 3(*n−*1) の *t* 分布に従うので,セル B6 では *α* をもとにセル C6 の自由度 *ν* を用いて *t* 分布の分布 関数の逆関数により閾値 *q*<sup>0</sup> を決めている.数値積分にあたっては *|x| ≥* 5*, s ≥* 5 の範囲の 確率は低いとして無視し,*−*5 *≤ x ≤* 5 の区間を [100](#page-10-1)0 等分, 0 *≤ s ≤* 5 の区間を 500 等分 している.12 行目以下では *x<sup>k</sup>* = *−*5 + 0*.*01 *× k* (*k* = 0*,* 1*, · · · ,* 999),C 列から右の列で <sup>は</sup> *s<sup>l</sup>* = 0 + 0*.*01 *× l* (*l* = 0*,* 1*, · · · ,* 499) の微小区間に分け,微小面積 ∆*x*∆*s* ごとの積分 の近似値

$$
3\left\{\Phi(x_k) - \Phi(x_k - \sqrt{2}s_lq_0)\right\}^2 f(x_k)h(s_l)\Delta x\Delta s \tag{8.42}
$$

を求めている.*∆x∆s* = 1*/*10000 である.セル B8 にて,積分の近似値の総和を 1 から引

くことで第1種の過誤の確率 *p <sup>∗</sup>* を求めている.結果は *p <sup>∗</sup>* = 0*.*1189 であった.8.1.2 項の 図 8.3 のシミュレーション結果は数値計算の結果と一致している.

なお,式 (8.38) の確率密度関数の値を求めるには, 4.6.2 項に述べた Γ 関数の計算を必 要とする.この計算は自由度の偶数,奇数に応じて場合分けをしなければなら[ないの](#page-4-0)で, 図 [8.13](#page-5-1) に示すマクロを作成した.このマクロはセル C6(マクロでは行と列の順番が反転 して, (6,3)[と表](#page-13-1)現している)の自由度を読み込んで, 奇数の場合には式 (4.51), (4.50) により, 偶数の場合には式 (4.51), (4.38) により Γ 関数値を計算し, セル D6 (同 (6, 4)) に[結果を](#page-14-1)出力する.なお,セル E6 では式 (8.38) の中で変数 *s* に依存しない部分の値を求 め,数値積分の全てのセルでこの値を利用している.

### 閾値 *q*<sup>0</sup> の調整―テューキーの方法―

図 8.14 はテューキーの方法を用いた場合の第1種の過誤の確率の数値計算結果である. 図 8.12 との違いは検定統計量の閾値  $q_0$  の与え方だけである. テューキーの方法は第1 種の過誤の確率が 0.05 となるように,検定統計量 *q*<sup>0</sup> の値を調整する.付録の表 A.1 よ り,[データ](#page-16-0)群数 *<sup>a</sup>* = 3,自由度 *<sup>ν</sup>* = 24 のとき,*<sup>√</sup>* 2*q*<sup>0</sup> = 3*.*532 と得られる.セル B6 では IN[DIRE](#page-13-0)CT 関数により閾値の *q*<sup>0</sup> 値を自動で得ている.

$$
= INDIRECT(ADDRESS(C6, B4, \cdot, "Sheet2"))/SQRT(2) \tag{8.43}
$$

この Excel ブックには Sheet2 に表 A.1 と同じものをコピーしてある (図 8.15). 表では 行がセル C6 の自由度 *ν* に対応づけられ,列がセル B4 のデータ群数 *a* に対応づけられて いる.*ν, a* を行,列のパラメータとして ADDRESS 関数が Sheet2 の対応セルのアドレス を読み出し,INDIRECT 関数がそのアドレスの指示するセル内の値を[読み出](#page-16-1)している. セル B6 では読み出した値に 1*/ √* 2 をかけて *q*<sup>0</sup> 値を求めている.第 1 種の過誤の確率の計 算結果は *p <sup>∗</sup>* = 0*.*04998 となった.8.1.2 項の図 8.5 のシミュレーション結果は数値計算の 結果と一致している.

式 (8.40) は,データ群数 *a*,各群のデータ数 *n* の場合に容易に拡張できる.

$$
P(\max |q_{ij}| \le q_0) = a \int_0^\infty \int_{-\infty}^\infty \left\{ \Phi(x) - \Phi(x - \sqrt{2}sq_0) \right\}^{a-1} f(x) h_{a(n-1)}(s) dx ds
$$
\n(8.44)

実は, 図 8.12 は上式の数値計算を実行できる設定となっている. この Excel のシートを 利用して,表A.1のステューデント化された範囲の5%点の値を求めることができる. 図 8.16 はその画面である.ユーザは公称の有意水準 *α*,データ群数(水準数とも呼ばれる)  $a$ , 自由度 *ν* [を](#page-13-0)入力し, 図 8.17 のマクロを実行することで, セル B9 にステューデント化

|                |       | B                                   | C         |                                                      |            | F          |  |  |
|----------------|-------|-------------------------------------|-----------|------------------------------------------------------|------------|------------|--|--|
|                |       | 第1種の過誤の数値計算(母平均の差の検定、分散未知,テューキーの方法) |           |                                                      |            |            |  |  |
| $\overline{2}$ |       |                                     |           |                                                      |            |            |  |  |
| 3              | 入力    | データ群数 a                             | 各群のデータ数 n | 公称の有意水準 α                                            |            |            |  |  |
| 4              |       | 3                                   | 9         | 0.05                                                 |            |            |  |  |
| 5              | 計算値   | 検定統計量の閾値 q0                         | 自由度 ν     | $\Gamma(\nu/2)$                                      | gcoef      |            |  |  |
| 6              |       | 2.4975                              | 24        | 39916800                                             | 446734.23  |            |  |  |
| 7              | 出力    | 第1種の過誤の確率 p*                        |           |                                                      |            |            |  |  |
| 8              |       | 0.04998                             |           | = INDIRECT(ADDRESS( $v, a$ ,,,"Sheet2"))/ $\sqrt{2}$ |            |            |  |  |
| 9              |       |                                     |           |                                                      |            |            |  |  |
| 10             | 数値計算値 |                                     | $s_l$     |                                                      |            |            |  |  |
| 11             |       |                                     | 0         | 0.01                                                 | 0.02       | 0.03       |  |  |
| 12             | $x_k$ | $-5$                                | 0         | 4.60932E-65                                          | 1.3002E-57 | 2.7661E-53 |  |  |
| 13             |       | $-4.99$                             | 0         | 5.35639E-65                                          | 1.5115E-57 | 3.2164E-53 |  |  |
| 14             |       | $-4.98$                             | 0         | 6.22258E-65                                          | 1.7564E-57 | 3.7389E-53 |  |  |
| 15             |       | $-4.97$                             | 0         | 7.2265E-65                                           | 2.0405E-57 | 4.3449E-53 |  |  |

<span id="page-16-0"></span>図 8.14: テューキーの方法による第1種の過誤の確率の数値計算(母平均の差の検定)

(テューキーによる数値計算.xlsm)

|         | A      | В             | C     | D     | E      | F              | G                |
|---------|--------|---------------|-------|-------|--------|----------------|------------------|
|         | a<br>ν | 2             | 3     | 4     | 5      | 6              |                  |
| 2       | 2      | 6.085         | 8.331 | 9.798 | 10.881 | 11.734         | 12.435           |
| 3       | 3      | 4.501         | 5.91  | 6.825 | 7.502  | 8.037          | 8.478            |
| 4       | 4      | 3.926         | 5.04  | 5.757 | 6.287  | 6.706          | 7.053            |
| 5       | 5      | 3.635         | 4.602 | 5.218 | 5.673  | 6.033          | 6.33             |
| 6       | 6      | 3.46          | 4.339 | 4.896 | 5.305  | 5.628          | 5.895            |
| 7       | 7      | 3.344         | 4.165 | 4.681 | 5.06   | 5.359          | 5.606            |
| 8       | 8      | 3.261         | 4.041 | 4.529 | 4.886  | 5.167          | 5.399            |
| 9       | 9      | 3.199         | 3.948 | 4.415 | 4.755  | 5.024          | 5.244            |
| 10      | 10     | 3.151         | 3.877 | 4.327 | 4.654  | 4.912          | 5.124            |
| 11      | 11     | 3.113         | 3.82  | 4.256 | 4.574  | 4.823          | 5.028            |
| $H - 4$ | Sheet1 | Sheet2 Sheet3 |       |       |        | illi           |                  |
| コマンド    | 图      |               |       |       | 田口     | 画<br>$145% (=$ | $\bigoplus$<br>Q |

<span id="page-16-1"></span>図 8.15: Sheet2 にコピーされたステューデント化された範囲の表

された範囲の 5% 点 ( *√* 2*q*0) を得ることができる.マクロは,まず Γ(*ν/*2) の計算を行い, 結果をセル B5 に書き込む.次に *q*<sup>0</sup> の候補値をセル C7 に書き込んだ後にシートの計算を 実行させる.この計算によりセル D7 には第1種の過誤の確率 *p <sup>∗</sup>* が出力される.マクロ はこの値を読み込んで,これがセル B3 で指定された有意水準 *α ±* 0*.*0000001 以内となる か,もしくはシートの計算実行回数が 30 回 (探索回数  $n_{search}$  とよぶ) になるまで探索を 繰り返す.探索には (*qmin, qmax*) = (2*.*7*,* 32) の区間の 2 分探索法を採用している.探索終 了時には第 <sup>1</sup> 種の過誤の確率を *<sup>α</sup>* の値とする *<sup>q</sup>*<sup>0</sup> 値がセル C7 に,そしてその *<sup>√</sup>* 2 倍の値で あるステューデント化された範囲の *α*% 点がセル B9 に得られる.2 *≤ a ≤* 9*,* 2 *≤ ν ≤* 240 の範囲で数表の値と一致することを確認してある.

|                | А            | B                  | G              | D                    | E                                         |  |
|----------------|--------------|--------------------|----------------|----------------------|-------------------------------------------|--|
| 1              |              | ステューデント化された範囲の探索   |                |                      |                                           |  |
|                | 入力           | 公称の有意水準            | データ群数          | 自由度                  |                                           |  |
| $\overline{2}$ |              | α                  | a = (2~10の整数)  | $U = (2 - 2500)$ 整数) |                                           |  |
| 3              |              | 0.05               | 3              | 24                   |                                           |  |
| $\overline{4}$ | 計算値          | $\Gamma(\nu/2)$    | gの係数           |                      |                                           |  |
| 5              |              | 39916800           | 446734.2296    |                      |                                           |  |
|                |              | 探索回数               | qŪ             | 第1種の過誤の              |                                           |  |
| 6              |              | n_search           |                | 確率 p*                |                                           |  |
| 7              |              | 24                 | 2.4973         | 0.0500000            |                                           |  |
|                |              | ステューデント化され         |                |                      |                                           |  |
| 8              | 出力           | た範囲の%点             |                | =1-SUM(C13:AAA1213)  |                                           |  |
| 9              |              | 3.532              | $=\sqrt{2}q_0$ |                      |                                           |  |
| 10             |              |                    |                |                      |                                           |  |
| 11             |              |                    | $s_l$          |                      |                                           |  |
| 12             |              |                    | 0              | 0.01                 | 0.02                                      |  |
| 13             | $x_k$        | $-6$               | 0              | 3.03998E-72          | 8.3065E-65                                |  |
| 14             |              | $-5.99$            | 0              | 3.64021E-72          | 9.9497E-65                                |  |
| 15             |              | $-5.98$            | Ω              | 4.35764E-72          | 1.1914E-64                                |  |
| 16             |              | $-5.97$            | Λ              | 5.21491E-72          | 1.4263E-64                                |  |
|                | Sheet1       | Sheet2<br>Sheet3 2 |                |                      |                                           |  |
| コマンド           | $\mathbf{r}$ |                    |                | 田 回 凹 145% (→)       | $^{\circledR}$<br>$\overline{\mathbb{Q}}$ |  |

図 8.16: ステューデント化された範囲の探索(ステューデント化された範囲の探索.xlsm)

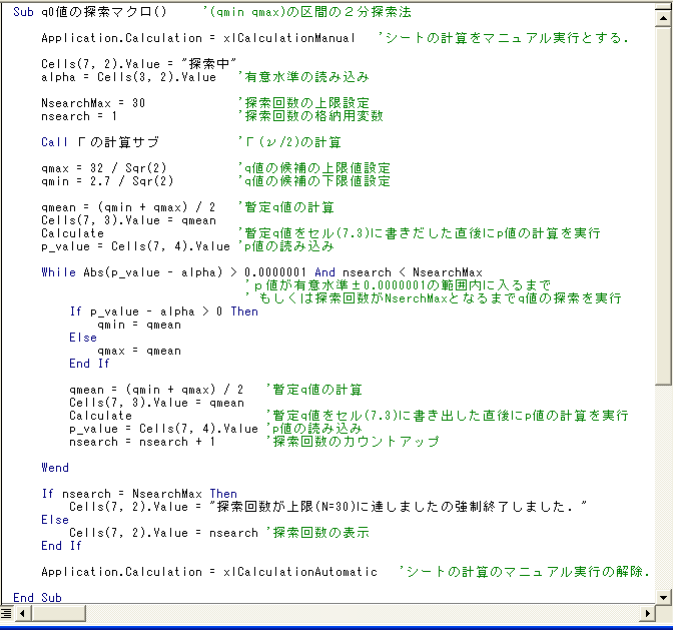

## 図 8.17: ステューデント化された範囲の探索マクロ

**8.2** 母平均の差の検定(データ数が異なる場合**)**

**8.2.1** テューキー・クレーマーの方法による検定の例

ある日,ある工場のある製品のラインにおいて,ラインのス ピードを 3 通りに変えながらあるパラメータの測定がなされ たとする.スピード設定 1, 2, 3 からそれぞれ 11, 9, 7 個の標 本を取り出すことができ,以下の値が得られたとする. 設定 1: 3.3, 3.2, 3.4, 3.3, 3.3, 3.2, 3.5, 3.2, 3.2, 3.4, 3.5 設定 2: 3.2, 3.1, 3.3, 3.2, 3.2, 3.1, 3.4, 3.0, 3.2 設定 3: 3.1, 3.0, 3.3, 3.1, 3.2, 3.0, 3.2 ライン 1*,* 2*,* 3 の平均値 *x*1*, x*2*, x*<sup>3</sup> はそれぞれ 3.32, 3.19, 3.13 であった.スピード設定を変えたことで母平均に差が出たと 言えるか?ただし,いずれの設定の母分散にも差がないとす る.

テューキーの方法は各群のデータ数が同じ場合の多重比較法であった。各群でデータ 数が異なる場合にはテューキーの方法による判定結果は理論的に保証されたものではな い.各群のデータ数が異なる場合の母平均の差の検定の多重比較法にテューキー・クレー マー (Tukey Kramer) の方法 [16] がある.設定 *i, j*(*i, j* = 1*,* 2*,* 3*, i ̸*= *j*) の平均値間の検定 統計量  $q_{ij}$  は, 式 (8.2) に立ち返って,

$$
q_{ij} = \frac{|\overline{x}_i - \overline{x}_j|}{\sqrt{v_E^2 \left(\frac{1}{n_i} + \frac{1}{n_j}\right)}}
$$
(8.45)

で与えられる. ただし,

<span id="page-18-0"></span>
$$
v_E^2 = \frac{\sum_{k=1}^a \sum_{l=1}^{n_k} (x_{kl} - \overline{x}_k)^2}{\sum_{k=1}^a (n_k - 1)}
$$
(8.46)

である.*n<sup>k</sup>* は設定 *k* のデータ数であり,*a* は設定の数である.この *qij* 値は自由度

$$
\nu = \sum_{k=1}^{a} (n_k - 1) \tag{8.47}
$$

のt 分布に従う. 検定の仮説は, データ群 *i* の母平均をμ<sub>i</sub> とすると, 前項と同様に

<span id="page-19-1"></span>
$$
\n  $\mu_i = \mu_j$ \n

\n\n 対立仮説     :  $\mu_i \neq \mu_j$ \n

\n\n 1, 2, 3,  $i \neq j$ \n

\n\n 2, 3,  $i \neq j$ \n
$$

である.図 8.18 は検定の実行画面である.26 行目のセルにて式 (8.45) による *q*12*, q*13*, q*<sup>23</sup> の値を求めている. 得られた *q*<sub>ij</sub> 値はそれぞれ 2.49, 3.40, 1.04 であった. 設定数 *a* = 3, 自由度 *ν* = 24 であるので,表 A.1 よりステューデント化された範囲の 5% 点の値は 3*.*532 と読める. [よって](#page-19-0), 閾値  $q_0 = 3.532/\sqrt{2} = 2.498$  であり, 設定 1, 3 [間に](#page-18-0)有意な差があった と結論づけられる.

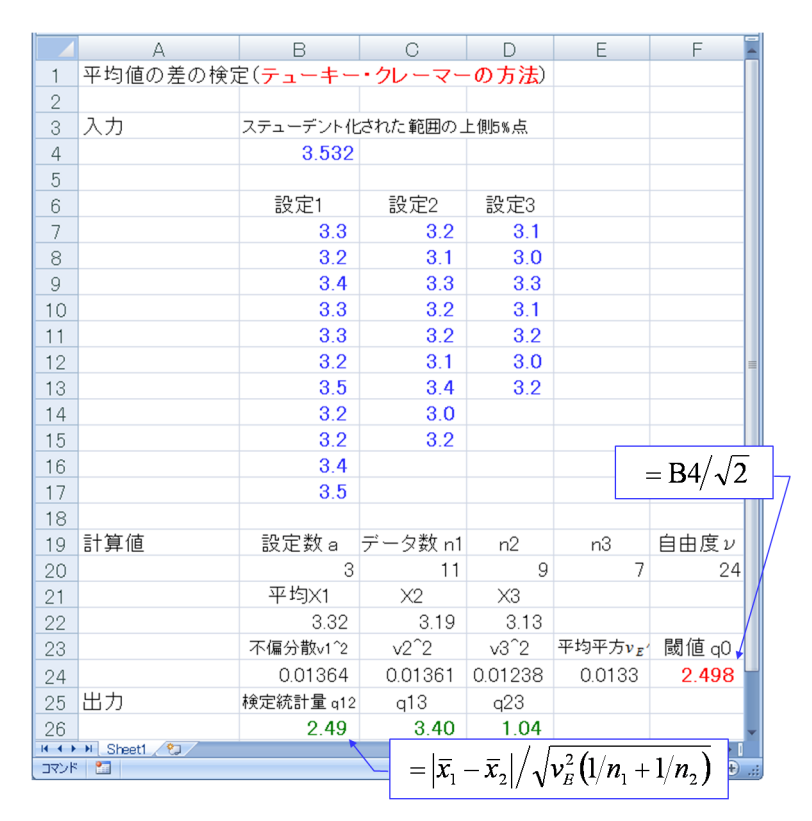

<span id="page-19-0"></span>図 8.18: 母平均の差の検定 (データ数が異なる場合,テューキー・クレーマーの方法) (テューキー・クレーマーによる検定.xlsx)

## **8.2.2** テューキー・クレーマーの方法のシミュレーション

テューキー・クレーマーの方法により,各群のデータ数が異なる場合の母平均の差の 検定のシミュレーションを行う. 図 8.19 は, データ数が 11 個, 9 個, 7 個の場合におい

て, それぞれ, 平均  $\mu_1 = \mu_2 = \mu_3 = 1$ , 分散  $\sigma_1^2 = \sigma_2^2 = \sigma_3^2 = 1$  の正規乱数を生成させ, 検定統計量の *q* 値を式 (8.45) により求めて,式 (8.48) の仮説の下での検定を 1000 組につ いて繰り返したシミュレーションの画面の一部である.セル C6 にて調整 *q*<sup>0</sup> 値が手作業 により入力されている.3.532 (= *<sup>√</sup>* 2*q*0) の値は表 A.1 のステューデント化された範囲に おいてデータ群数 *a* = 3, 自由度 *ν* = 24 に対応[する](#page-19-1)値である. 図 8.20 は以上の 1000 組 のシミュレーションを100回繰り返したときの、第1種の過誤の確率の 95% 信頼区間を 示す.各群のデータ数が異なる場合にも第1種の過誤の真の確率 *p <sup>∗</sup>* をほぼ 5% とする結 果が得られている.

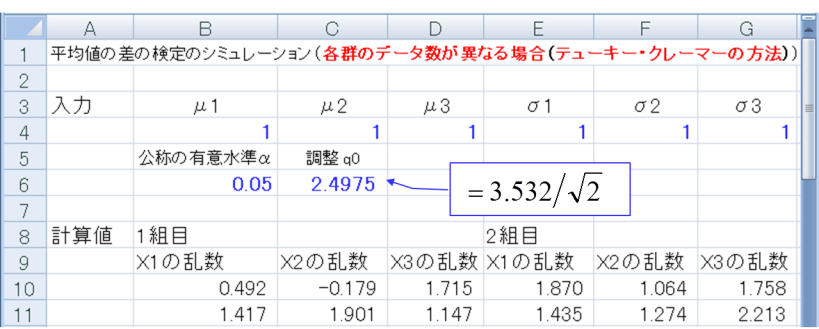

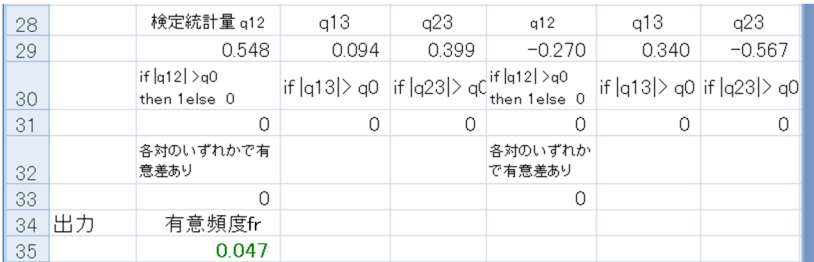

図 8.19: 母平均の差の検定のシミュレーション (各群のデータ数相違, テューキー・ク

レーマーの方法)

(テューキー・クレーマーによるシミュレーション.xlsm)

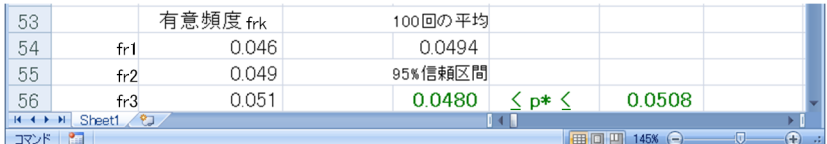

図 8.20: 母平均の差の検定、テューキー・クレーマーの方法における第1種の過誤の確 率の 95% 信頼区間

**8.2.3** テューキー・クレーマーの方法の理論 **[23] [24]**

<span id="page-21-1"></span>式 (8.48) の帰無仮説は

$$
\max_{i,j=1,2,3,i\neq j} |q_{ij}| \le q_0 \tag{8.49}
$$

もし[くは,](#page-19-1)

<span id="page-21-0"></span> $|q_{12}| \leq q_0$  and  $|q_{13}| \leq q_0$  and  $|q_{23}| \leq q_0$  (8.50)

と表現できる.いま,*x*<sup>1</sup> *≥ x*2*, x*<sup>3</sup> の場合を考える.このとき

$$
0 \le \frac{\overline{x}_1 - \overline{x}_2}{\sqrt{v_E^2 \left(\frac{1}{n_1} + \frac{1}{n_2}\right)}} \le q_0
$$
  

$$
0 \le \frac{\overline{x}_1 - \overline{x}_3}{\sqrt{v_E^2 \left(\frac{1}{n_1} + \frac{1}{n_3}\right)}} \le q_0
$$
 (8.51)

の範囲を考える.文献 [17] には,この範囲にある *x*1*, x*2*, x*<sup>3</sup> が (8.50) 式を満たすと記され ている.これに対して文献 [23] [24] にて,上式の範囲にある *x*1*, x*2*, x*<sup>3</sup> が (8.50) 式を満た さない場合があることが指摘されている.文献 [23] [24] にならい,具体例を紹介する.

(例 8.1)データ群数 *a* = 3,データ数 *n*<sup>1</sup> = 10*, n*<sup>2</sup> = 20*, n*<sup>3</sup> = 30 [とす](#page-21-0)る.また, *<sup>x</sup>*<sup>1</sup> = 1*.*2*, <sup>x</sup>*<sup>2</sup> <sup>=</sup> *<sup>−</sup>*1*.*7*, <sup>x</sup>*<sup>3</sup> = 0*.*8*, v*<sup>2</sup> *<sup>E</sup>* = 60 であったとする.簡単のため *q*<sup>0</sup> = 1 としても一般 性を失わない. このとき,

$$
0 \le \frac{\overline{x}_1 - \overline{x}_2}{\sqrt{v_E^2 \left(\frac{1}{n_1} + \frac{1}{n_2}\right)}} = 0.97 \le q_0
$$
  

$$
0 \le \frac{\overline{x}_1 - \overline{x}_3}{\sqrt{v_E^2 \left(\frac{1}{n_1} + \frac{1}{n_3}\right)}} = 0.14 \le q_0
$$
 (8.52)

であり,*x*1*, x*2*, x*<sup>3</sup> は (8.51) 式を満たしている.しかし,

$$
\frac{\overline{x}_2 - \overline{x}_3}{\sqrt{v_E^2 \left(\frac{1}{n_2} + \frac{1}{n_3}\right)}} = 1.12 > q_0
$$
\n(8.53)

であり,(8.50) 式を満たしていない.

この例では  $n_1 < n_2, n_3$  のときに, (8.51) 式では考慮していない  $\overline{x}_2 - \overline{x}_3$  の項が  $q_0$  を超 えてしま[ってい](#page-21-0)る.  $\overline{x}_1, \overline{x}_2, \overline{x}_3$ が (8.51) 式を満たしていても, 第1種の過誤が起きる場合 があることを示している.

(8.51) 式において,仮定の *µ*<sup>1</sup> = *µ*<sup>2</sup> = *µ*<sup>3</sup> を挿入して,変形すると

$$
\sqrt{\frac{n_2}{n_1}} \frac{\overline{x}_1 - \mu_1}{\sqrt{\frac{\sigma^2}{n_1}}} - \sqrt{n_2} \sqrt{\frac{1}{n_1} + \frac{1}{n_2}} \frac{v_E}{\sigma} q_0 \le \frac{\overline{x}_2 - \mu_2}{\sqrt{\frac{\sigma^2}{n_2}}} \le \sqrt{\frac{n_2}{n_1}} \frac{\overline{x}_1 - \mu_1}{\sqrt{\frac{\sigma^2}{n_1}}} \sqrt{\frac{n_3}{n_1}} \frac{\overline{x}_1 - \mu_1}{\sqrt{\frac{\sigma^2}{n_1}}} - \sqrt{n_3} \sqrt{\frac{1}{n_1} + \frac{1}{n_3}} \frac{v_E}{\sigma} q_0 \le \frac{\overline{x}_3 - \mu_3}{\sqrt{\frac{\sigma^2}{n_3}}} \le \sqrt{\frac{n_3}{n_1}} \frac{\overline{x}_1 - \mu_1}{\sqrt{\frac{\sigma^2}{n_1}}} \tag{8.54}
$$

となる. 式(3.67) より,

$$
\frac{\overline{X}_{i} - \mu_{i}}{\sqrt{\frac{\sigma^{2}}{n_{i}}}} \sim N(0, 1) \quad (i = 1, 2, 3)
$$
\n(8.55)

であり,事象√ *ni/σ*<sup>2</sup> (*Xi−µi*)は互いに独立に標準正規分布に従う.また,事象*S* = *VE/σ* は式 (8.38) において,*ν* = *n*<sup>1</sup> + *n*<sup>2</sup> + *n*<sup>3</sup> *−* 3 としたときの確率密度関数 *h<sup>n</sup>*1+*n*2+*n*3*−*<sup>3</sup>(*s*) <sup>の</sup> 分布に従う.これらの事象が互いに独立であるとして,*x*<sup>1</sup> *≥ x*2*, x*<sup>3</sup> の場合に (8.51) 式を 満たす確率 *P*<sup>1</sup> は,*x*<sup>1</sup> = *x*<sup>10</sup> のとき,*w*<sup>10</sup> = √ *n/σ*<sup>2</sup> (*x*<sup>10</sup> *− µ*1) とし,また,*s* = *vE/σ* とす ると

$$
P_1 = \int_0^\infty \int_{-\infty}^\infty \prod_{j=2,3} \left\{ \Phi\left(\sqrt{\frac{n_j}{n_1}} w_{10}\right) - \Phi\left(\sqrt{\frac{n_j}{n_1}} w_{10} - \sqrt{\frac{n_j}{n_1} + 1} s q_0\right) \right\}
$$

$$
\times f(w_{10}) h_{n_1 + n_2 + n_3 - 3}(s) dw_{10} ds \tag{8.56}
$$

と求められる.*x*<sup>2</sup> *≥ x*1*, x*3,*x*<sup>3</sup> *≥ x*1*, x*<sup>2</sup> の各場合の確率 *P*2*, P*<sup>3</sup> を同様に求めることがで きる.

*P*1*, P*2*, P*<sup>3</sup> には例 8.1 のように第 1 種の過誤が起きる確率が含まれていることがある.し たがって,1 *− P*<sup>1</sup> *− P*<sup>2</sup> *− P*<sup>3</sup> は第1種の過誤の確率 *P*(max*|qij | > q*0) 以下となる.

$$
P(\max|q_{ij}| > q_0) \ge 1 - P_1 - P_2 - P_3. \tag{8.57}
$$

等号が成立するのは  $n_1 = n_2 = n_3$  のときである [23] [24].

データ群が *a* 個の場合に拡張する.検定の仮説は,データ群 *i* の母平均を *µ<sup>i</sup>* とすると

$$
\n  $\# \text{E}(t)$ \n  
\n  $\# \text{E}(t)$ \n  
\n  $\# \text{E}(t)$ \n  
\n  $\# \text{E}(t)$ \n  
\n  $\# \text{E}(t)$ \n  
\n  $\# \text{E}(t)$ \n  
\n  $\# \text{E}(t)$ \n  
\n  $\# \text{E}(t)$ \n  
\n  $\# \text{E}(t)$ \n  
\n  $\# \text{E}(t)$ \n  
\n  $\# \text{E}(t)$ \n  
\n  $\# \text{E}(t)$ \n  
\n  $\# \text{E}(t)$ \n  
\n  $\# \text{E}(t)$ \n  
\n  $\# \text{E}(t)$ \n  
\n  $\# \text{E}(t)$ \n  
\n  $\# \text{E}(t)$ \n  
\n  $\# \text{E}(t)$ \n  
\n  $\# \text{E}(t)$ \n  
\n  $\# \text{E}(t)$ \n  
\n  $\# \text{E}(t)$ \n  
\n  $\# \text{E}(t)$ \n  
\n  $\# \text{E}(t)$ \n  
\n  $\# \text{E}(t)$ \n  
\n  $\# \text{E}(t)$ \n  
\n  $\# \text{E}(t)$ \n  
\n  $\# \text{E}(t)$ \n  
\n  $\# \text{E}(t)$ \n  
\n  $\# \text{E}(t)$ \n  
\n  $\# \text{E}(t)$ \n  
\n  $\# \text{E}(t)$ \n  
\n  $\# \text{E}(t)$ \n  
\n  $\# \text{E}(t)$ \n  
\n  $\# \text{E}(t)$ \n  
\n  $\# \text{E}(t)$ \n  
\n  $\# \text{E}(t)$ \n  
\n  $\# \text{E}(t)$ \n  
\n  $\# \text{E}(t)$ \n  
\n  $\# \text{E}(t)$ \n  
\n  $\# \text{E}(t)$ \n  
\n  $\# \text{E}(t)$ \n  
\n  $\# \text{E}(t$
$$

である.ここで,データ群 *i* のデータ数を *ni*,自由度を *ν* = ∑ *k* (*n<sup>k</sup> −*1) とし,定数 *λij* <sup>を</sup>

$$
\lambda_{ij} = \frac{n_j}{n_i + n_j} \tag{8.59}
$$

とする.

<span id="page-23-0"></span>
$$
P_a = 1 - \sum_{i=1}^{a} \int_0^{\infty} \int_{-\infty}^{\infty} \prod_{j(\neq i)}^{a} \left\{ \Phi\left(\frac{\sqrt{\lambda_{ij}}}{\sqrt{1 - \lambda_{ij}}} w\right) - \Phi\left(\frac{\sqrt{\lambda_{ij}} w - s q_0}{\sqrt{1 - \lambda_{ij}}} \right) \right\}
$$
  
  $\times f(w) h_{\nu}(s) dw ds$  (8.60)

とすると,第1種の過誤の起きる確率 *P*(max*|qij | > q*0) との関係は

$$
P(\max|q_{ij}| > q_0) \ge P_a \tag{8.61}
$$

となる.

テューキー・クレーマーの方法では,*q*<sup>0</sup> として表 A.1 のステューデント化された範囲 (*q*0*st′ed* と記す) を利用している.ステューデント化された範囲により,第 1 種の過誤の確 <sup>率</sup> *P*(max*|qij | > q*0) を公称の有意水準 *α* 以下とできることがヘイター (Hayter) [18] によ り示されている. すなわち,

<span id="page-23-1"></span>
$$
\alpha = P(\max|q_{ij}| > q_{0st'ed}) \ge P(\max|q_{ij}| > q_0) \ge P_a \tag{8.62}
$$

である.等号が成り立つのは *n<sup>i</sup>* = *n<sup>j</sup>* = *n* のときである [23] [24].

図 8.21 は,テューキー・クレーマーの方法による検定において (8.60) 式の *P<sup>a</sup>* が 0.05 となる *q*<sup>0</sup> を閾値とした場合のシミュレーション画面の一部である.3 群で,各群のデー タ数を *n*<sup>1</sup> = 10*, n*<sup>2</sup> = 20*, n*<sup>3</sup> = 30 とした場合である.(8.60) 式による閾値は緩く,1000 組の[中で第](#page-24-1) 1 種の過誤が起きる頻度は公称の有意水準の 5%より高[い値](#page-23-0)が出る傾向にあ る.図 8.22 は 1000 組のシミュレーションを 100 回繰り返して,第 1 種の過誤の確率の 95%信頼区間を求めた結果である.(8.62) 式の通り,*P<sup>a</sup>* [が](#page-23-0) 5%となるように閾値を設定 すると,第 1 種の過誤の確率 *P*(max*|qij | > q*0) <sup>は</sup> 5%よりも大きな値となる.図 8.23 は, 図 8.21 [と同](#page-24-2)じ設定において, 閾値  $q_0$  のみをステューデント化された範囲に変更した場 合について第1種の過誤の確率の 95%[信頼](#page-23-1)区間を求めた結果である. 各群のデータ数が  $n_1 = 10, n_2 = 20, n_3 = 30$ のときでも,ステューデント化された範囲を閾値とす[ること](#page-25-0)で 第 1 [種の](#page-24-1)過誤の確率を 5%とする結果が得られている.この 100 回のシミュレーションを 何度も繰返すと,第 1 種の過誤の確率が 5%よりも低く抑えられていることを確認できる.

and the control of the control of

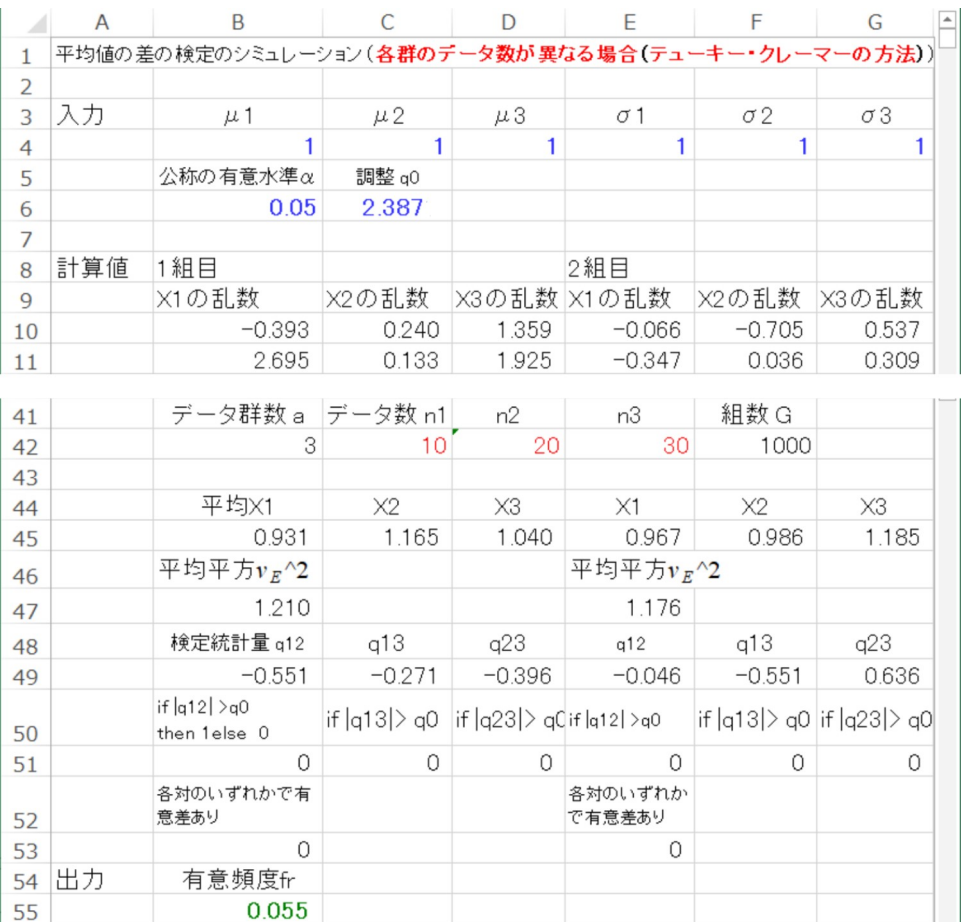

<span id="page-24-1"></span>図 8.21: 母平均の差の検定のシミュレーション (*n*<sup>1</sup> = 10*, n*<sup>2</sup> = 20*, n*<sup>3</sup> = 30,テューキー・ クレーマーの方法,*P<sup>a</sup>* = 0*.*05 とする閾値の場合)(テューキー・クレーマーによるシミュ  $\nu$  ーション n 10 20 30.xlsm)

│ 有意頻度 frk │ │ │ │ 100回の平均 61

<span id="page-24-2"></span>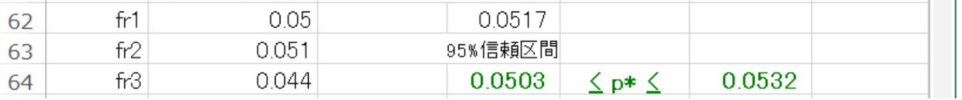

図 8.22: 母平均の差の検定,テューキー・クレーマーの方法 (*n*<sup>1</sup> = 10*, n*<sup>2</sup> = 20*, n*<sup>3</sup> = 30,

<span id="page-24-0"></span>*P<sup>a</sup>* = 0*.*05 とする閾値の場合) における第 1 種の過誤の確率の 95%信頼区間

 $fr3$ 

<span id="page-25-0"></span>64

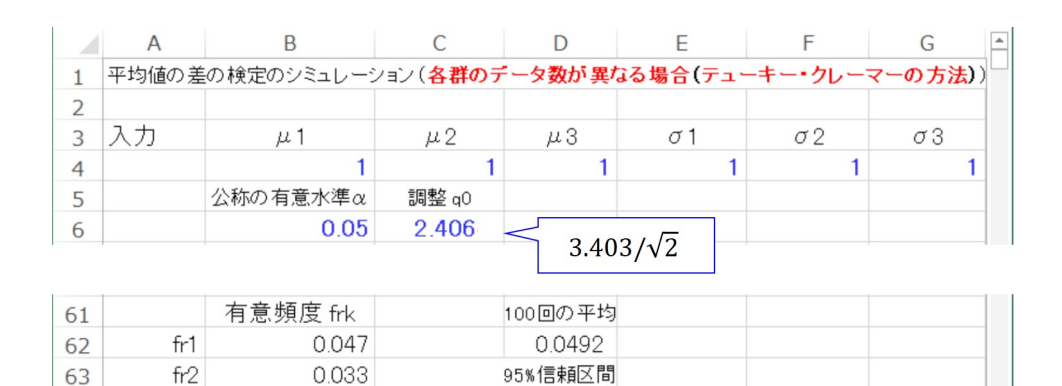

図 8.23: 母平均の差の検定,テューキー・クレーマーの方法 (*n*<sup>1</sup> = 10*, n*<sup>2</sup> = 20*, n*<sup>3</sup> = 30, 閾値をステューデント化された範囲とした場合) における第 1 種の過誤の確率の 95%信頼 区間

0.0479  $\leq p* \leq$ 

0.0506

## **8.3** 母平均の差の検定(母分散が異なる場合**)**

0.058

**8.3.1** ゲイムズ・ハウウェルの方法による検定の例

ある日. ある工場のある製品のラインにおいて、ラインのス ピードを 3 通りに変えながらあるパラメータの測定がなされ たとする.スピード設定 1, 2, 3 からそれぞれ 11, 9, 7 個の標 本を取り出すことができ,以下の値が得られたとする. 設定 1: 3.3, 3.2, 3.4, 3.3, 3.3, 3.2, 3.5, 3.2, 3.2, 3.4, 3.5 設定 2: 3.2, 3.1, 3.3, 3.2, 3.2, 3.1, 3.4, 3.0, 3.2 設定 3: 3.1, 3.0, 3.3, 3.1, 3.1, 2.9, 3.4 ライン 1*,* 2*,* 3 の平均値 *x*1*, x*2*, x*<sup>3</sup> はそれぞれ 3.32, 3.19, 3.13 であった.スピード設定を変えたことで母平均に差が出たと 言えるか?ただし、いずれの設定の母標準偏差も分かって いないとする.

検定の仮説は,データ群 *i* の母平均を *µ<sup>i</sup>* とすると

$$
ً>開無仮説

\n:  
$$
\mu_i = \mu_j
$$

\n対立仮説

\n:  
$$
\mu_i \neq \mu_j
$$

\n 

\n 

\n 

\n 

\n 

\n 

\n 

\n 

\n 

\n 

\n 

\n 

\n 

\n 

\n 

\n 

\n 

\n 

\n 

\n 

\n 

\n 

\n 

\n 

\n 

\n 

\n 

\n 

\n 

\n 

\n 

\n 

\n 

\n 

\n 

\n 

\n 

\n 

\n 

\n 

\n 

\n 

\n 

\n 

\n 

\n 

\n 

\n 

\n 

\n 

\n 

\n 

\n 

\n 

\n 

\n 

\n 

\n 

\n 

\n 

\n 

\n 

\n 

\n 

\n 

\n 

\n 

\n 

\n 

\n 

\n 

\n 

\n 

\n 

\n 

\n 

\n 

\n 

\n 

\n 

\n 

\n 

\n 

\n 

\n 

\n 

\n 

\n 

\n 

\n 

\n 

\n 

\n 

\n 

\n 

\n 

\n
$$

である.

テューキーの方法およびテューキー・クレーマーの方法は各群の母分散が等しいこと を前提とした多重比較法である. 本節の例では設定 *i* の不偏分散を  $v_{ei}^2$  とすると,  $v_{e1}^2$  = 0*.*0136*, v*<sup>2</sup> *<sup>e</sup>*<sup>2</sup> = 0*.*0136*, v*<sup>2</sup> *<sup>e</sup>*<sup>3</sup> = 0*.*029 であり異なっている.母分散が等しいことを前提とした 多重比較法では第1種の過誤の確率を 5%以下に抑える保証はない. なお, 母分散を等 しいとみなせるかどうかについては次章の多群の場合の母分散の検定を行わなければな らない.

母分散が等しいとみなせない場合には,ウェルチ (Welch) の検定統計量を用いたゲイ ムズ・ハウウェル (Games Howell [19]) の方法を適用する.データ群 *i* の平均値を *x<sup>i</sup>* とす ると,データ群 *i, j* 間の検定統計量

<span id="page-26-1"></span>
$$
q_{ij} = \frac{\overline{x}_i - \overline{x}_j}{\sqrt{\frac{v_{ei}^2}{n_i} + \frac{v_{ej}^2}{n_j}}}
$$
\n(8.64)

が近似的に等価自由度 *ν <sup>∗</sup>* の *t* 分布に従うことを利用する.等価自由度 *ν <sup>∗</sup>* は

<span id="page-26-0"></span>
$$
\nu^* = \frac{\left(\frac{v_{ei}^2}{n_i} + \frac{v_{ej}^2}{n_j}\right)^2}{\frac{1}{n_i - 1} \left(\frac{v_{ei}^2}{n_i}\right)^2 + \frac{1}{n_j - 1} \left(\frac{v_{ej}^2}{n_j}\right)^2}
$$
(8.65)

により与えられる.等価自由度は小数点以下を四捨五入して用いる.ステューデント化 された範囲の数表において,データ群数 *a*, 自由度 *ν <sup>∗</sup>* の値を読みこれを閾値とする.

図 8.24 はゲイムズ・ハウウェルの方法により平均値の差の検定を実行している Excel の画面である.セル B25 では設定 1, 2 間の等価自由度 *ν*½ を式 (8.65) により求めている. ROUND(*x, y*) 関数において *y* = 0 とすることで,*x* の小数点以下を四捨五入している. セル [B27](#page-27-0) では設定 1, 2 間の検定統計量 *q*<sup>12</sup> を式 (8.64) により求めている.セル B5 では, 表 A.1 のステューデント化された範囲より設定数 *a* = 3 と等価[自由](#page-26-0)度 *ν <sup>∗</sup>* = 17 に対応す る値 3.628 が手作業により入力されている.C 列では設定 1, 3 間の検定統計量 *q*<sup>13</sup> = 2*.*58 に対して,等価自由度 *ν <sup>∗</sup>* = 10 をもとに数表から[手入](#page-26-1)力された値より閾値 *q*<sup>0</sup><sup>13</sup> = 2*.*741 が 得られている.D 列は設定 2, 3 間の比較結果である.いずれの設定間にも有意差はなく, 帰無仮説は棄却されない.

図 8.25 は母分散に差がないとはみなせないにもかかわらずテューキー・クレーマーの 方法を適用した場合の Excel の画面である. 図 8.18 の Excel の画面において、データの みを本項のものに入れ替えただけである.設定1,3間に有意差のある結果が得られてい る.[母分](#page-27-1)散に差がある場合にテューキー・クレーマーの方法を適用したことで第1種の 過誤の確率が 5% より大きくなってしまったと[推測さ](#page-19-0)れる. 次項のシミュレーションにて より詳細な比較を行う.

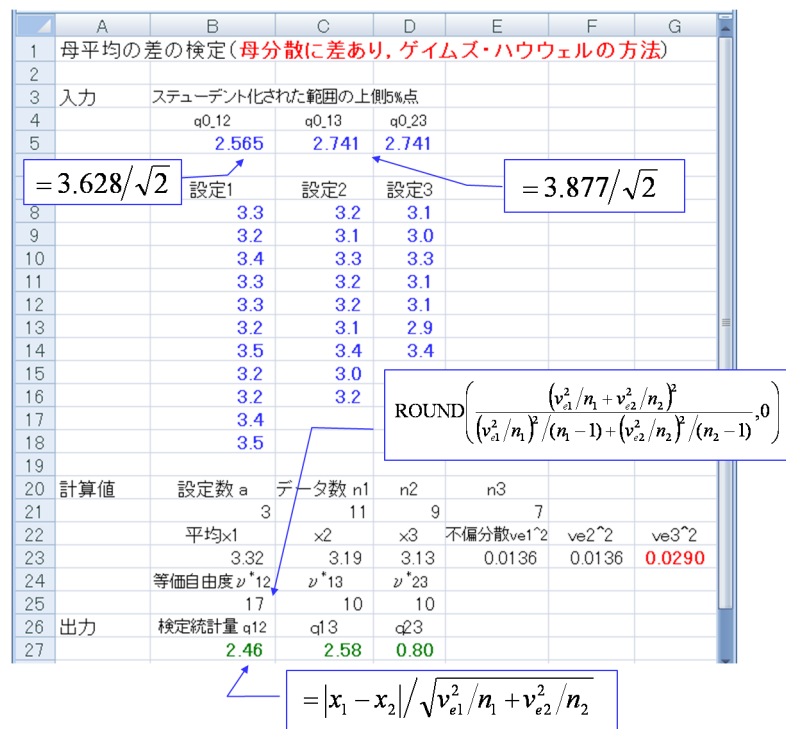

図 8.24: 母平均の差の検定 (母分散に差あり, ゲイムズ・ハウウェルの方法)(ゲイムズ・ ハウウェルによる検定.xlsx)

<span id="page-27-0"></span>

|                |                                       | R                   |     |     |  |
|----------------|---------------------------------------|---------------------|-----|-----|--|
|                | 母平均の差の検定(母分散に差があるのにテューキー・クレーマーの方法を適用) |                     |     |     |  |
| $\overline{2}$ |                                       |                     |     |     |  |
| 3              | 入力                                    | ステューデント化された範囲の上側5%点 |     |     |  |
| $\overline{4}$ |                                       | 3.532               |     |     |  |
| 5              |                                       |                     |     |     |  |
| 6              |                                       | 設定1                 | 設定2 | 設定3 |  |
|                |                                       | 3.3                 | 3.2 | 3.1 |  |
| 8              |                                       | 3.2                 | 31  | 3.0 |  |

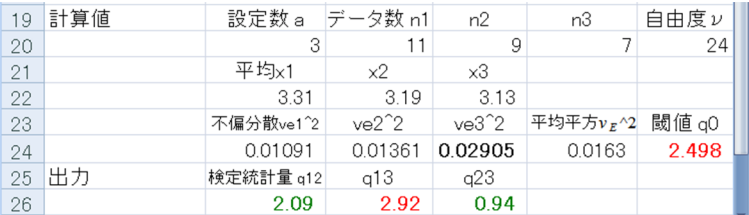

図 8.25: 母平均の差の検定 (母分散に差があるのにテューキー・クレーマーの方法を適用) (テューキー・クレーマーによる検定(母分散に差あり).xlsx)

## <span id="page-27-1"></span>**8.3.2** ゲイムズ・ハウウェルの方法のシミュレーション

ゲイムズ・ハウウェルの方法により,母分散に差がある場合の平均値の差の検定のシ ミュレーションを行う. 図 8.26 は, 図 8.19 の設定においてデータ群 3 の母標準偏差  $\sigma_3$  の

みを1から3へと変更して、1000組のシミュレーションを100回繰り返して、第1種の 過誤の確率の 95% 信頼区間を求めた結果である. 前項の図 8.25 の結果と同様に, 母分散 に差がある場合の平均値の差の検定にテューキー・クレーマーの方法を適用することで 第1種の過誤の確率を大きくしてしまう結果となった.

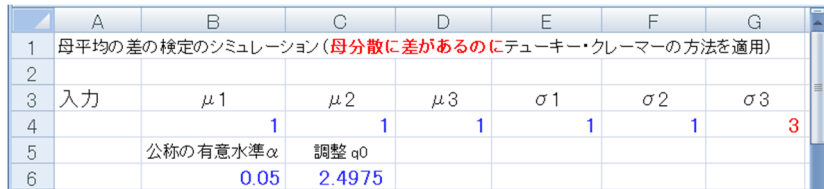

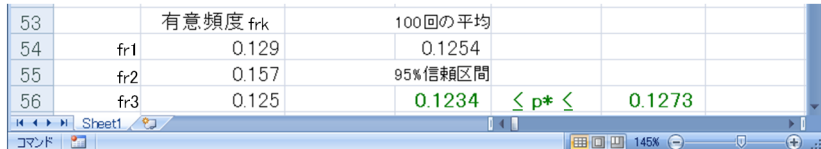

図 8.26: 母平均の差の検定のシミュレーションと第1種の過誤の確率の 95% 信頼区間(母 分散に差があるのにテューキー・クレーマーの方法を適用)(テューキー・クレーマーに よるシミュレーション(母分散に差あり).xlsm)

図 8.27 は、ゲイムズ・ハウウェルの方法によるシミュレーションの画面である. 等価 自由度 *ν <sup>∗</sup>* および検定統計量 *q* をそれぞれ式 (8.65), (8.64) により求めている.セル B34 で は次の関数により閾値 *q*<sup>0</sup> 値を自動で得ている.

$$
= INDIRECT(ADDRESS(\nu_{12}^*, a,,, "Sheet2")) / \sqrt{2}
$$
\n(8.66)

図 8.28 は以上の 1000 組のシミュレーションを 100 回繰り返して得られた第1種の過誤 の確率の 95% 信頼区間である. ゲイムズ・ハウウェルの方法により第1種の過誤の確率 を 5% 辺りとする結果が得られている.

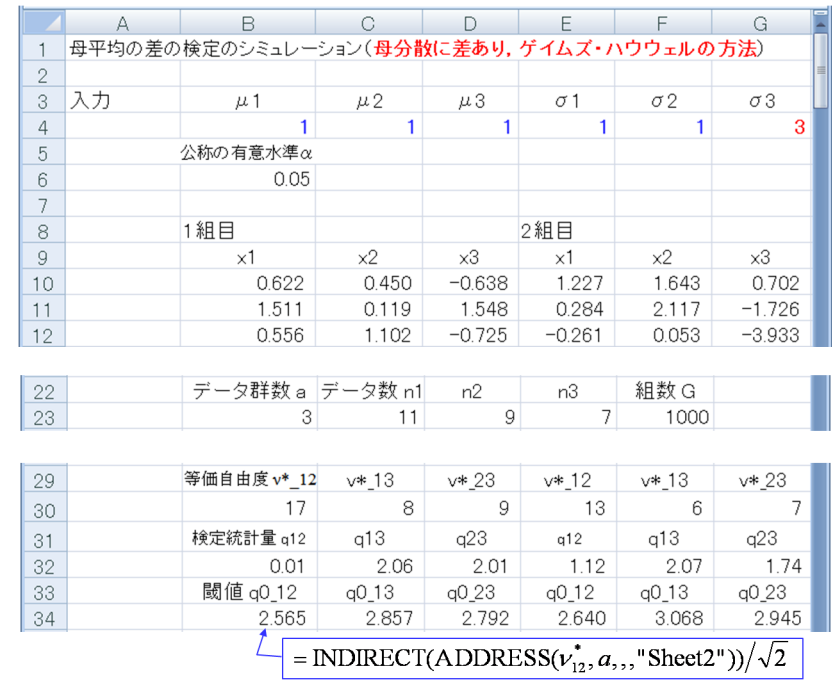

図 8.27: 母平均の差の検定のシミュレーション(母分散に差あり、ゲイムズ・ハウウェル の方法)(ゲイムズ・ハウウェルによるシミュレーション.xlsm)

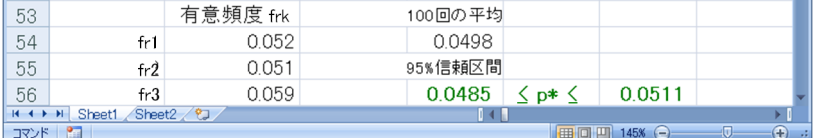

図 8.28: 母平均の差の検定, ゲイムズ・ハウウェルの方法における第1種の過誤の確率 の 95% 信頼区間

## **8.4** 母平均の差の検定(対照群と処理群の間の検定)

検定の課題には,全ての群間の平均値の差だけでなく,例えば,従来薬により得られた データの一群(対照群)と各種の新薬により得られた複数のデータ群(処理群)との差 を検定したい場合もある.もしくは,改良案により得られたデータの一群を種々の従来 法から得られた複数のデータ群と比較して、改良案の有効性を示したい場合もある. そ のような場合には,これまでの複数群間の全組み合わせを調べる多重比較法では調整 *q*<sup>0</sup> 値を厳しくしすぎてしまうことがある.本節ではダネット (Dunnett) の方法を紹介する. なお、この方法は前提条件として母分散が等しいとしている.

**8.4.1** ダネットの方法による検定の例

ある日、ある工場のある製品のラインにおいて、ラインのスピ ードを新たに 2 通りに変えながらあるパラメータの測定をした. 従来設定(設定 1 とする)および新しい設定(設定 2, 3 とする) からそれぞれ9個ずつの標本を取り出すことができ、以下の値が 得られたとする.

設定 1: 3.5, 3.3, 3.3, 3.4, 3.3, 3.2, 3.5, 3.4, 3.2 設定 2: 3.2, 3.2, 3.4, 3.2, 3.2, 3.1, 3.4, 3.1, 3.2 設定 3: 3.3, 3.2, 3.4, 3.3, 3.2, 3.4, 3.3, 3.2, 3.1

ライン 1*,* 2*,* 3 の平均値 *x*1*, x*2*, x*<sup>3</sup> はそれぞれ 3.34, 3.22, 3.27 であ った.新しいスピード設定はこのパラメータの値を変えること に効果があったと言えるか?ただし,いずれの設定の母分散も 分かっていないとする.

このとき検定の仮説は,設定 *i* の母平均を μ<sub>i</sub> とすると

<span id="page-30-0"></span>
$$
label="2">,bb

\n2.1

\n対立仮説:  $\mu_1 \neq \mu_j$ 

\nただし,  $j = 2, 3$ 

\n(8.67)
$$

である.

設定 1 のデータ群を対照群,設定 2, 3 のデータ群を処理群とよぶ.設定 1,  $j(j = 2, 3)$ 

の平均値間の検定統計量  $q_{1i}$  は, 式 (8.45) と同じであり,

$$
q_{1j} = \frac{\overline{x}_1 - \overline{x}_j}{\sqrt{v_E^2 \left(\frac{1}{n_1} + \frac{1}{n_j}\right)}}
$$
\n
$$
(8.68)
$$

で与えられる. ただし,

<span id="page-31-0"></span>
$$
v_E^2 = \frac{\sum_{k=1}^a \sum_{l=1}^{n_k} (x_{kl} - \overline{x}_k)^2}{\sum_{k=1}^a (n_k - 1)}
$$
(8.69)

である.*xkl* は設定 *k* の第 *l* 番目の測定値,*n<sup>k</sup>* は設定 *k* のデータ数,*a* は設定の数である. この *q*1*<sup>j</sup>* 値は自由度

$$
\sum_{k=1}^{a} (n_k - 1) \tag{8.70}
$$

の *t* 分布に従う.図 8.29 はダネットの方法により検定を実行している Excel の画面であ る.図 8.1 および図 8.18 との違いは 24 行目の検定統計量を設定 1, 2 間,1, 3 間に限定し て求めている点にある.検定の繰り返し回数が減ることで,*q* 値の閾値の調整を緩めるこ とができる. 本項の[検定は](#page-32-0)仮説より両側検定であるので,表 A.4 のダネット方法の 5% 点 (両側[検定](#page-3-0))におい[てデー](#page-19-0)タ群数 *a* = 3,自由度 *ν* = *n*<sup>1</sup> + *n*<sup>2</sup> + *n*<sup>3</sup> *− a* = 24,データ数比  $\lambda_{1j} = 0.5$  より, 閾値  $q_0 = 2.349$  と読める. ただし, データ数比  $\lambda_{1j}$  は

$$
\lambda_{1j} = \frac{n_j}{n_1 + n_j} \tag{8.71}
$$

により与えられる. ここで,  $n_i$ は新設定(設定 2, 3)のデータ数であり, 設定 2, 3 間で データ数は等しいことを前提としている.この閾値 *q*<sup>0</sup> がセル C4 に手作業で入力されて いる.24 行目の *q*12*, q*<sup>13</sup> 値と比較すると,*q*<sup>12</sup> *> q*0*, q*<sup>13</sup> *< q*<sup>0</sup> であるので,設定 1, 2 間には 有意な差があったと結論づけられる. なお,表 A.2~表 A.11 のダネットの方法の 5% 点 は式 (8.68) をもとに作られているので,表の値に 1*/ √* 2 をかける必要はない.

設定数  $a = 3$ ,自由度  $\nu = 24$  のとき,テューキーの方法における閾値  $q_0 = 3.532/\sqrt{2} =$ 2.4975 である. この閾値は 24 行目のいずれの q 値よりも大きい. テューキーの方法では いず[れの設](#page-31-0)定値間にも有意差はないという結果となってしまう.これはテューキーの方 法における閾値の調整が式 (8.67) の仮説に対しては厳しすぎることによる.

#### **8.4.2** ダネットの方法のシ[ミュ](#page-30-0)レーション

シミュレーションによりダネットの方法の有効性を確認する. 図 8.30 はダネットの方 法によるシミュレーションを行っている Excel の画面である.事象 *X*<sup>1</sup> のデータを対照群

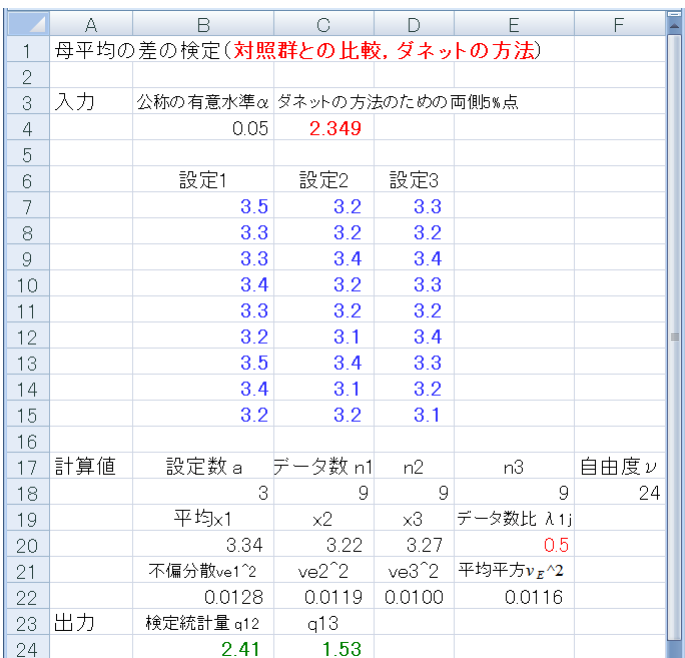

図 8.29: 母平均の差の検定(対照群と処理群,ダネットの方法)(ダネットによる検定.xlsx)

<span id="page-32-0"></span>とし,事象 *X*<sub>2</sub>, *X*<sub>3</sub> のそれらを処理群としている. 各群それぞれに母平均 μ<sub>1</sub>, μ<sub>2</sub>, μ<sub>3</sub>, 母分 散σ<sup>2</sup>,σ<sup>2</sup>,σ<sup>2</sup>,σ<sup>3</sup>の手入力を受けて正規乱数を9個ずつ生成させ,式(8.68)によりセル B30 で データ群 1, 2 間の検定統計量 *q*12,セル C30 で *q*<sup>13</sup> を求めている.32 行目ではこれらの *qij* 値とセル C6 に手入力されたダネットの方法の *q*<sup>0</sup> 値とを比較して,*qij* 値の方が大きい場 合に 1 を出力し,34 行目では以上の比較でいずれかの対で 1 の[場合に](#page-31-0) 1 を出力している. 以上の検定を1000組について繰り返している. セル B36 にはデータ群 1, 2 間, 1, 3 間の 少なくともどちらかで有意差ありと判定された頻度(第1種の過誤の頻度)を出力して いる.このシミュレーション例では 1000 組中 56 組にて第 1 種の過誤が起きていた. 図 8.31 は以上の 1000 組のシミュレーションを 100 回繰り返して得られた第1種の過誤の確 率の 95% 信頼区間を示す.データ群 1, 2 間,1, 3 間の母平均に差がないのに差があると 誤判定された確率は約 5% に抑えられたことが分かる.

[図](#page-33-0) 8.32 にテューキーの方法の *qmax* 値の確率密度関数とダネットの方法の *qmax* 値の確 率密度関数を並べて示す.データ群数 *a* = 3,自由度 *ν* = 24 の場合である.ダネットの 方法ではデータ数比 *λ*1*<sup>j</sup>* = 0*.*5 としている.テューキーの方法の *qmax* 値の分布は式 (8.41) によ[り求](#page-33-1)めた.また,ダネットの方法では後述の式 (8.77) を用いた.ダネットの方法で は確率密度関数は *q* の大きな領域において裾が伸びない形状となり,閾値 *q*<sup>0</sup> は小さな値 となるように調整されている様子を見ることができる.

|                | А   | B                                   | G             | D          | F               | F              | G          |
|----------------|-----|-------------------------------------|---------------|------------|-----------------|----------------|------------|
|                |     | 母平均の差の検定のシミュレーション(対照群との比較, ダネットの方法) |               |            |                 |                |            |
| $\mathbf{2}$   |     |                                     |               |            |                 |                |            |
| 3              | 入力  | $\mu$ 1                             | $\mu$ 2       | $\mu$ 3    | $\sigma$ 1      | $\sigma$ 2     | $\sigma$ 3 |
| $\overline{4}$ |     | 1                                   | 1             | 1          | 1               |                |            |
| 5              |     | 公称の有意水準α                            | ダネットの q0      |            |                 |                |            |
| 6              |     | 0.05                                | 2.349         |            |                 |                |            |
| $\overline{7}$ |     |                                     |               |            |                 |                |            |
| 8              |     | 1組目                                 |               |            | 2組目             |                |            |
| 9              | 計算値 | $\times$ 1                          | $\times 2$    | $\times 3$ | $\times$ 1      | x2             | $\times 3$ |
| 10             |     | 1.352                               | $-0.235$      | 0.723      | $-0.130$        | 0.824          | 2.876      |
| 11             |     | 0.862                               | 3.314         | 0.859      | 0.435           | 1.457          | $-1.755$   |
|                |     |                                     |               |            |                 |                |            |
| 29             |     | 検定統計量 q12                           | q13           |            | q12             | q13            |            |
| 30             |     | 0.300                               | 0.237         |            | 0.474           | 1.996          |            |
| 31             |     | if $ q12  > q0$<br>then 1else 0     | if $ q13 $ q0 |            | if $ q12  > q0$ | $ if  q13 $ q0 |            |
| 32             |     | 0                                   | 0             |            | 0               | 0              |            |
| 33             |     | 各対のいずれかで<br>有意差あり                   |               |            |                 |                |            |
| 34             |     | 0                                   |               |            | $\Omega$        |                |            |
| 35             | 出力  | 有意頻度 fr                             |               |            |                 |                |            |
| 36             |     | 0.056                               |               |            |                 |                |            |

図 8.30: 母平均の差の検定のシミュレーション(対照群と処理群, ダネットの方法)(ダ

ネットによるシミュレーション.xlsm)

| 53   |                                      | 有意頻度frk |         | 100回の平均 |     |                           |  |         |
|------|--------------------------------------|---------|---------|---------|-----|---------------------------|--|---------|
| 54   | fr1.                                 | 0.057   |         | 0.0502  |     |                           |  |         |
| 55   | fr2                                  | 0.045   | 95%信頼区間 |         |     |                           |  |         |
| 56   | fr3                                  | 0.049   |         | 0.0487  | n≉. | 0.0517                    |  |         |
|      | $H$ $\rightarrow$ $H$<br>ಲ<br>Sheet1 |         |         |         |     |                           |  |         |
| コマンド | <b>Part</b>                          |         |         |         | 田回凹 | 145%<br>$\left( -\right)$ |  | Ð<br>w. |

<span id="page-33-0"></span>図 8.31: 母平均の差の検定,ダネットの方法における第 1 種の過誤の確率の 95% 信頼区間

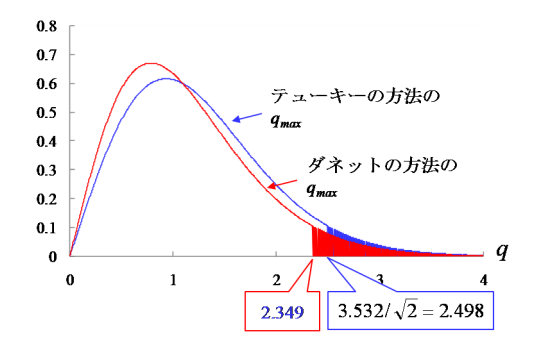

図 8.32: *qmax* の確率密度関数の形状(テューキーの方法とダネットの方法の比較)

## **8.4.3** ダネットの方法の理論(両側検定)

<span id="page-33-1"></span>式 $(8.67)$ の帰無仮説は、両側検定であるので

$$
\max_{j=2,3} |q_{1j}| \le q_0 \tag{8.72}
$$

もしくは,

$$
|q_{12}| \le q_0 \quad \text{and} \quad |q_{13}| \le q_0 \tag{8.73}
$$

と表現できる.このとき,上式を満たす *x*1*, x*2*, x*<sup>3</sup> は

$$
-q_0 \le \frac{\overline{x}_1 - \overline{x}_2}{\sqrt{v_E^2 \left(\frac{1}{n_1} + \frac{1}{n_2}\right)}} \le q_0
$$
  

$$
-q_0 \le \frac{\overline{x}_1 - \overline{x}_3}{\sqrt{v_E^2 \left(\frac{1}{n_1} + \frac{1}{n_3}\right)}} \le q_0
$$
 (8.74)

の範囲にある. 8.2.3 項にて, テューキー・クレーマーの方法では,  $\overline{x}_1, \overline{x}_2, \overline{x}_3$  が上式を満 たしても,*|x*<sup>2</sup> *− x*3*|* が第 1 種の過誤を起こす場合があることを指摘した.ダネットの方 法では $|\overline{x}_2 - \overline{x}_3|$ は検定の対象外であることに注意されたい.仮定の $\mu_1 = \mu_2 = \mu_3$ を挿入 して,変形す[ると](#page-21-1)

$$
\sqrt{\frac{n_2}{n_1}} \frac{\overline{x}_1 - \mu_1}{\sqrt{\frac{\sigma^2}{n_1}}} - \sqrt{n_2} \sqrt{\frac{1}{n_1} + \frac{1}{n_2}} \frac{v_E}{\sigma} q_0 \le \frac{\overline{x}_2 - \mu_2}{\sqrt{\frac{\sigma^2}{n_2}}} \le \sqrt{\frac{n_2}{n_1}} \frac{\overline{x}_1 - \mu_1}{\sqrt{\frac{\sigma^2}{n_1}}} + \sqrt{n_2} \sqrt{\frac{1}{n_1} + \frac{1}{n_2}} \frac{v_E}{\sigma} q_0
$$
\n
$$
\sqrt{\frac{n_3}{n_1}} \frac{\overline{x}_1 - \mu_1}{\sqrt{\frac{\sigma^2}{n_1}}} - \sqrt{n_3} \sqrt{\frac{1}{n_1} + \frac{1}{n_3}} \frac{v_E}{\sigma} q_0 \le \frac{\overline{x}_3 - \mu_3}{\sqrt{\frac{\sigma^2}{n_3}}} \le \sqrt{\frac{n_3}{n_1}} \frac{\overline{x}_1 - \mu_1}{\sqrt{\frac{\sigma^2}{n_1}}} + \sqrt{n_3} \sqrt{\frac{1}{n_1} + \frac{1}{n_3}} \frac{v_E}{\sigma} q_0
$$
\n
$$
(8.75)
$$

となる.8.1.3項の考察により,事象√ *ni/σ*<sup>2</sup> (*Xi−µi*)は互いに独立に標準正規分布に従い, 事象 $S = V_E / \sigma$ は式 $(8.38)$ の確率密度関数 $h_{\nu}(s)$ の分布に従う. ただし,  $\nu = n_1 + n_2 + n_3 - 3$ である.また,*n*<sup>2</sup> = *n*<sup>3</sup> を前提としているので,*n*<sup>2</sup> = *n*<sup>3</sup> = *n<sup>j</sup>* とおく.これらの事象が互 いに独[立であ](#page-10-2)るとして,式 (8.72) を満たす確率 *P*<sup>1</sup> は

$$
P_{1} = \int_{0}^{\infty} \int_{-\infty}^{\infty} \left\{ \Phi\left(\sqrt{\frac{n_{j}}{n_{1}}}w_{10} + \sqrt{\frac{n_{j}}{n_{1}} + 1}sq_{0}\right) - \Phi\left(\sqrt{\frac{n_{j}}{n_{1}}}w_{10} - \sqrt{\frac{n_{j}}{n_{1}} + 1}sq_{0}\right) \right\}^{2} \times f(w_{10})h_{\nu}(s)dw_{10}ds
$$
\n(8.76)

と求められる.

第1種の過誤の確率 *P*(max*|qij | > q*0) <sup>は</sup>

$$
P(\max|q_{1j}| > q_0) = 1 - P_1 \tag{8.77}
$$

により求められる.

データ群が *a* 個の場合に拡張する.検定の仮説は,データ群 *i* の母平均を *µ<sup>i</sup>* とすると

$$
開無仮説 : μ1 = μj
$$
  
対立仮説 : μ<sub>1</sub> ≠ μ<sub>j</sub>  
ただし, j = 2, · · · , a (8.78)

である.ここで,データ群 2*,* 3*, · · · , a* のデータ数は全て等しいことを前提としている.こ れらのデータ数を *nj*,自由度を

$$
\nu = a(n_j - 1) \tag{8.79}
$$

とし,データ数比 *λ*1*<sup>j</sup>* を

$$
\lambda_{1j} = \frac{n_j}{n_1 + n_j} \tag{8.80}
$$

とする.第1種の過誤の確率 *P*(max*|q*1*<sup>j</sup> | > q*0) <sup>は</sup>

$$
P(\max|q_{1j}| > q_0) = 1 - \int_0^\infty \int_{-\infty}^\infty \left\{ \Phi\left(\frac{\sqrt{\lambda_{1j}}w + sq_0}{\sqrt{1 - \lambda_{1j}}}\right) - \Phi\left(\frac{\sqrt{\lambda_{1j}}w - sq_0}{\sqrt{1 - \lambda_{1j}}}\right) \right\}_{\times f(w)h_\nu(s)dwds
$$
\n(8.81)

<span id="page-35-0"></span>となる.各群のデータ数が与えられた段階で,上式を用いて公称の有意水準 *α* を 0.05 も しくは 0.01 とする検定統計量の閾値 *q*<sup>0</sup> を求めることができる.

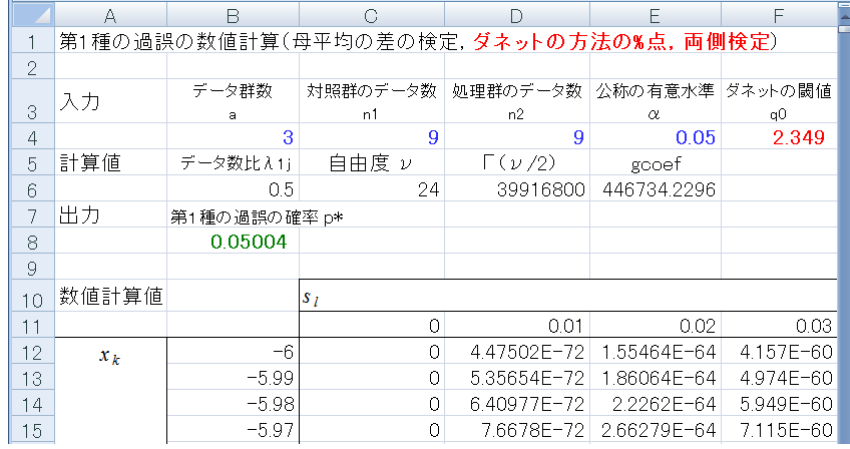

図 8.33: ダネットの方法の 5% 点の数値計算(ダネットによる数値計算(両側).xlsm)

図 8.33 は上式を利用して,第1種の過誤の確率を数値計算により求めている Excel の 画面である.図 8.14 との違いは確率の計算式が式 (8.81) によっていることと,検定統計

 $\equiv$ の閾値  $q_0$  が表 A.2~A.6 のダネットの方法の 5% 点(両側検定)により与えられる点だ けである.数表には,データ数比 *λ*1*<sup>j</sup>* = 0*.*1*,* 0*.*3*,* 0*.*5*,* 0*.*7*,* 0*.*9 の各場合が用意されている. この例では $\lambda_{1i} = 0.5$ であるので, 公称の有意水準  $\alpha = 0.05$ , データ群数  $a = 3$ , 自由度  $\nu = 24$  より, $q_0 = 2.349$  と読める.数値計算の結果は第1種の過誤の確率  $p^* = 0.05$  と なった.図 8.31 のシミュレーション結果はこの数値計算の結果と一致していた.

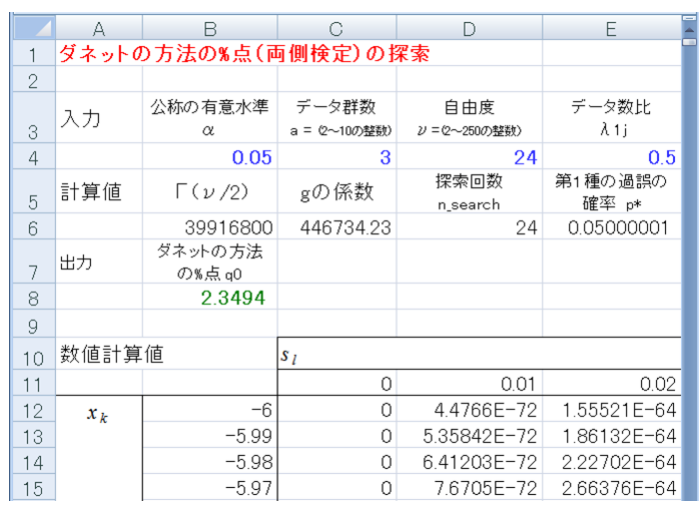

図 8.34: ダネットの方法の%点(両側検定)の探索(ダネットの%点(両側)の探索.xlsm)

<span id="page-36-0"></span>数表のダネットの方法の5%点(両側検定)の値は式 (8.81) を用いた探索により求め ることができる.図 8.34 はダネットの方法の % 点(両側検定)の探索を行う Excel の画 面である.入力項目は公称の有意水準 *α*(セル B4),データ群数 *a*(セル C4),自由度 *ν* (セル D4), データ数比  $\lambda_{1j}$  (セル E4) である. 出力項[目はダ](#page-35-0)ネットの方法の % 点 (セ ル B8)である. 図 8[.17](#page-36-0) と同様のマクロにより, 2 分探索法を用いた探索がなされる. 得 られる *q*<sup>0</sup> 値は 2 *≤ a ≤* 9*,* 2 *≤ ν ≤* 240 の範囲で表 A.2~A.6 の値と一致することを確認し てある.

### **8.4.4** ダネットの方法の理論(片側検定)

ダネットの方法における片側検定の仮説は

$$
開無仮説 : μ1 = μj
$$
  
対立仮説 : μ<sub>1</sub> > μ<sub>j</sub>  
ただし, j = 2,3 (8.82)

である.これより,帰無仮説は

$$
\max_{j=2,3} q_{1j} \le q_0 \tag{8.83}
$$

もしくは,

$$
q_{12} \le q_0
$$
 and  $q_{13} \le q_0$  (8.84)

と表現できる. このとき,  $\overline{x}_1 \geq \overline{x}_2, \overline{x}_3$ の場合のみを考えればよい. 上式を満たす $\overline{x}_1, \overline{x}_2, \overline{x}_3$ は

$$
\frac{\overline{x}_1 - \overline{x}_2}{\sqrt{v_E^2 \left(\frac{1}{n_1} + \frac{1}{n_2}\right)}} \le q_0
$$
\n
$$
\frac{\overline{x}_1 - \overline{x}_3}{\sqrt{v_E^2 \left(\frac{1}{n_1} + \frac{1}{n_3}\right)}} \le q_0
$$
\n(8.85)

の範囲にある.仮定の *µ*<sup>1</sup> = *µ*<sup>2</sup> = *µ*<sup>3</sup> を挿入して,変形すると

$$
\sqrt{\frac{n_2}{n_1}} \frac{\overline{x}_1 - \mu_1}{\sqrt{\frac{\sigma^2}{n_1}}} - \sqrt{n_2} \sqrt{\frac{1}{n_1} + \frac{1}{n_2}} \frac{v_E}{\sigma} q_0 \le \frac{\overline{x}_2 - \mu_2}{\sqrt{\frac{\sigma^2}{n_2}}} \n\sqrt{\frac{n_3}{n_1}} \frac{\overline{x}_1 - \mu_1}{\sqrt{\frac{\sigma^2}{n_1}}} - \sqrt{n_3} \sqrt{\frac{1}{n_1} + \frac{1}{n_3}} \frac{v_E}{\sigma} q_0 \le \frac{\overline{x}_3 - \mu_3}{\sqrt{\frac{\sigma^2}{n_3}}} \tag{8.86}
$$

となる.よって,式 (8.83) を満たす確率 *P*<sup>1</sup> は

$$
P_1 = \int_0^\infty \int_{-\infty}^\infty \left\{ 1 - \Phi\left( \sqrt{\frac{n_j}{n_1}} w_{10} - \sqrt{\frac{n_j}{n_1} + 1} s q_0 \right) \right\}^2 f(w_{10}) h_\nu(s) dw_{10} ds \tag{8.87}
$$

と求められる.

第1種の過誤の確率 *P*(max*qij > q*0) は

$$
P(\max q_{1j} > q_0) = 1 - P_1 \tag{8.88}
$$

により求められる.

データ群が *a* 個の場合に拡張する.検定の仮説は,データ群 *i* の母平均を *µ<sup>i</sup>* とすると

帰無仮説 :  $\mu_1 = \mu_j$ 対立仮説 :  $\mu_1 > \mu_j$  $\hbar \mathcal{E}$  **i**  $j = 2, \dots, a$  (8.89)

である.ここで,データ群 2*,* 3*, · · · , a* のデータ数は全て等しいことを前提としている.こ  $\mathcal{X}$ たのデータ数を  $n_j$ , 自由度を  $\nu = a(n_j - 1)$  とし, データ数比  $\lambda_{1j}$  を

$$
\lambda_{1j} = \frac{n_j}{n_1 + n_j} \tag{8.90}
$$

とする.第1種の過誤の確率 *P*(max*q*1*<sup>j</sup> > q*0) は

$$
P(\max q_{1j} > q_0) = 1 - \int_0^\infty \int_{-\infty}^\infty \left\{ 1 - \Phi\left(\frac{\sqrt{\lambda_{1j}}w - sq_0}{\sqrt{1 - \lambda_{1j}}}\right) \right\}^{a-1} f(w)h_\nu(s)dwds
$$
\n(8.91)

となる.

図 8.35 はダネットの方法の % 点(片側検定)の探索を行う Excel の画面である.入力 項目は公称の有意水準 *α*(セル B4),データ群数 *a*(セル C4),自由度 *ν*(セル D4), データ数比 λ<sub>1<sup>j</sub> (セル E4) である. 出力項目はダネットの方法の % 点 (片側検定) (セル</sub></sup> B8[\)であ](#page-38-0)る.得られる *q*<sup>0</sup> 値は 2 *≤ a ≤* 9*,* 2 *≤ ν ≤* 240 の範囲で表 A.7~A.11 の値と一致 することを確認してある.

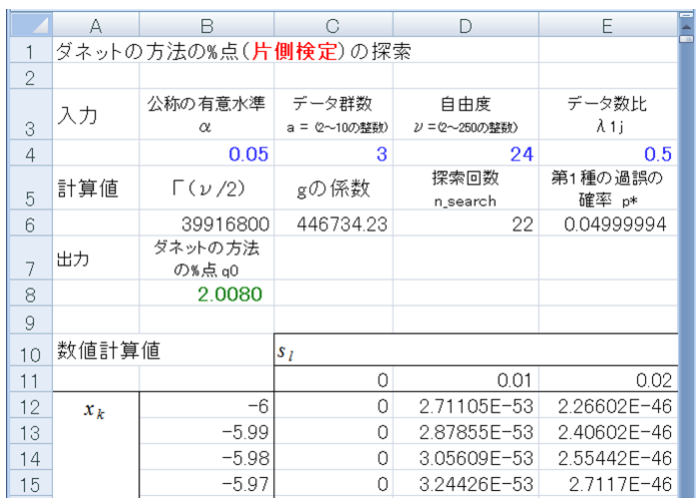

図 8.35: ダネットの方法の%点(片側検定)の探索(ダネットの%点(片側)の探索.xlsm)

## <span id="page-38-0"></span>**8.5** まとめ

母平均の差の検定を繰り返す場合には,各群の平均値の差が互いに独立ではないため に,ボンフェローニの方法やシダックの方法では閾値を厳しくしすぎてしまう. そこで, 本章では第 1 種の過誤の確率が公称の有意水準を超えないように,検定統計量の閾値を 調整する方法を解説した.3 群以上のデータ群間の母平均の差の検定においては,以下の 場合分けと方法の使い分けがなされる.

- データ群間の母平均の対比較の検定法
- (i) データ数が等しく、母分散が等しいと見なせる場合

テューキーの方法

- (ii) データ数が異なり、母分散が等しいと見なせる場合 テューキー・クレーマーの方法
- (iii) データ数が異なり, 母分散が等しいと見なせない場合 ゲイムズ・ハウウェルの方法

対照群と処理群の間の母平均の差の検定法

(iv) 母分散が等しいと見なせる場合

ダネットの方法

# 参考文献

- [1] 金田行雄, 笹井理生監修「超多自由度系の新しい科学」,計算科学講座 10, 共立出版, 2010.
- [2] L. A. Zadeh, "Foreword to Soft Computing Series," 日本ファジィ学会編「ソフトコ ンピューティングシリーズ」朝倉書店, 1995.
- [3] 菅野道夫「ファジィ理論の展開」サイエンス社,1989.
- [4] 中森義輝「ファジィモデリング」オーム社,1994.
- [5] 日本ファジィ学会編「ファジィ・ニューラルシステム」講座ファジィ第12巻,日刊工 業新聞社,1995.
- [6] 林 勲,古橋 武編著「ファジィ・ニューラルネットワーク」日本ファジィ学会編: ソフトコンピューティングシリーズ 6. 朝倉書店, 1996.
- [7] B. A. Wichmann and I. D. Hill, "Algorithm AS 183: An Efficient and Portable Pseudo-Random Number Generator." Journal of the Royal Statistical Society. Series C (Applied Statistics), Vol. 31, No. 2, pp. 188-190, 1982.
- [8] B. A. Wichmann and I. D. Hill, "Correction: Algorithm AS 183: An Efficient and Portable Pseudo-Random Number Generator." Journal of the Royal Statistical Society. Series C (Applied Statistics), Vol. 33, No. 1, p. 123, 1984.
- [9] 二見良治,西敏明「Excel 統計解析講座 2:必須統計解析の基礎」日科技連,2001.
- [10] 内田治「すぐわかる EXCEL による統計解析」東京図書,1996.
- [11] 清水信博「もう悩まない!論文が書ける統計」オーエムエス出版,2004.
- [12] G. K. Robinson, "Behrens-Fisher Problem," Encyclopedia of Statistical Science, S. Kots, N. L. Johnson (Eds.), Vol. 1, pp.205-209, 1981.
- [13] 永田靖,吉田道弘「統計的多重比較法の基礎」サイエンティスト社,1987.
- [14] 道用大介,「図解でわかるエクセルのマクロと VBA がみるみるわかる本」秀和シス テム,  $2010$ .
- [15] Neil Salkind(Ed.), "Bonferroni Test," Encyclopedia of Measurement and Statistics, Vol.1, SAGE Publications, pp. 103-107, 2007.
- [16] Neil Salkind(Ed.), "Tukey-Kramer Procedure," Encyclopedia of Measurement and Statistics, Vol.3, SAGE Publications, pp. 1016-1018, 2007.
- [17] 広津千尋「実験データの解析―分散分析を超えて―」共立出版,1992.
- [18] A. J. Hayter, "A Proof of the Conjecture that the Tukey-Kramer Multiple Comparisons Procedure is Conservative," The annals of Statistics, Vol. 12, No. 1, pp.61-75, 1984.
- [19] Paul A. Games and John F. Howell, "Pairwise Multiple Comparison Procedures with Unequal N's and/or Variances: A Monte Carlo Study", Journal of Educational and Behavioral Statistics, Vol. 1, No. 2, pp.113-125, 1976.
- [20] A. J. Hayter, "The Maximum Familywise Error Rate of Fisher's Least Significant Difference Test," Journal of the American Statistical Association, Vol. 81, No. 396, pp. 1000-1004, 1986.
- [21] 稻垣宣生「数理統計学」裳華房,2003.
- [22] 竹村彰通「現代数理統計学」創文社,1991.
- [23] 白石高章「Tukey-Kramer 法に関連した分布の上界」計算機統計学,Vol.19, No. 2, pp.77-87, 2006
- [24] 白石高章「多群連続モデルにおける多重比較法」共立出版, 2011

著者

古橋 武

名古屋大学工学研究科計算理工学専攻

本稿の内容は,

古橋武・宮本定明著

「統計・多変量解析とソフトコンピューティング ―超多自由度系解析を目指して―」 金田·笹井監修, 計算科学講座 第 3 巻, 共立出版, 2012 http://www.kyoritsu-pub.co.jp/bookdetail/9784320122680

から抜粋したものです. 共立出版社の許可を得て Web ページに掲載しています. 著作 権法上で認められている例外を除き,出版社の許可なく複写することはできません.